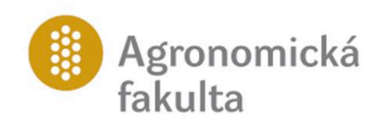

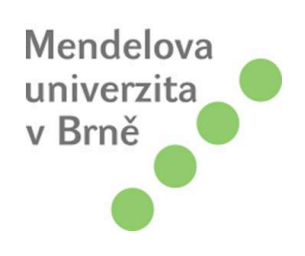

# **Využití sítě CZEPOS pro tvorbu účelové mapy jako podkladu k rozšíření parku Smetanovy sady ve Vyškově**

Bakalářská práce

*Vedoucí práce: Vypracoval:* Ing. Miloš Cibulka, Ph.D Jiří Sedláček

**Mendelova univerzita v Brně Ústav geoinformačních technologií** **Agronomická fakulta 2013/2014**

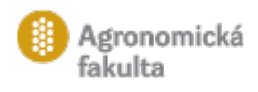

## **ZADÁNÍ BAKALÁŘSKÉ PRÁCE**

Autor práce: Jiří Sedláček

Studijní program: Zemědělská specializace Obor: Pozemkové úpravy a ochrana půdy

## Název práce: **Využití sítě CZEPOS pro tvorbu účelové mapy jako podkladu k rozšíření parku Smetanovy sady ve Vyškově**

Zásady pro vypracování:

- 1. Studium literatury související s tématem zadané práce
- 2. Vypracování návrhu projektu měření
- 3. Zaměření a výpočet měřické sítě
- 4. Vlastní zaměření lokality
- 5. Vyhotovení a tisk účelové mapy

Rozsah práce: 30 stran + přílohy

Literatura:

- 1. DOUŠEK, F. -- MATĚJÍK, M. *Geodézie.* 2. vyd. Brno: Mendelova zemědělská a lesnická univerzita v Brně, 2005. 310 s. ISBN 80-7157-913-0.
- 2. BUREŠ, J.; ŠVÁBENSKÝ, O., Aplikace produktů sítě CZEPOS v inženýrské geodézii., příspěvek na konferenci Družicové metody v geodézii a katastru., ISBN 978-80-86433-46-2, ECON publishing, s.r.o., Brno, 2010
- 3. HUML, M., MICHAL, J. Mapování 10, vydavatelství ČVUT, Praha 2000, ISBN 8001031667.
- 4. http://www.cuzk.cz/
- 5. ČSN 013410 Mapy velkých měřítek Základní a účelové mapy
- 6. ČSN 013411 Mapy velkých měřítek Kreslení a značky

Datum zadání: listopad 2012

Datum odevzdání: duben 2014

**Jiří Sedláček** Autor práce

**Ing. Miloš Cibulka, Ph.D.** Vedoucí práce

**Ing. Martin Klimánek, Ph.D.** Vedoucí ústavu

**prof. Ing. Ladislav Zeman, CSc.** Děkan AF MENDELU

## **Čestné prohlášení**

Prohlašuji, že jsem práci: **Využití sítě CZEPOS pro tvorbu účelové mapy jako podkladu k rozšíření parku Smetanovy sady ve Vyškově** vypracoval/a samostatně a veškeré použité prameny a informace uvádím v seznamu použité literatury. Souhlasím, aby moje práce byla zveřejněna v souladu s § 47b zákona č. 111/1998 Sb.,o vysokých školách ve znění pozdějších předpisů a v souladu s platnou *Směrnicí o zveřejňování vysokoškolských závěrečných prací.*

Jsem si vědom/a, že se na moji práci vztahuje zákon č. 121/2000 Sb., autorský zákon, a že Mendelova univerzita v Brně má právo na uzavření licenční smlouvy a užití této práce jako školního díla podle § 60 odst. 1 autorského zákona.

Dále se zavazuji, že před sepsáním licenční smlouvy o využití díla jinou osobou (subjektem) si vyžádám písemné stanovisko univerzity, že předmětná licenční smlouva není v rozporu s oprávněnými zájmy univerzity, a zavazuji se uhradit případný příspěvek na úhradu nákladů spojených se vznikem díla, a to až do jejich skutečné výše.

V Brně dne:………………………..

……………………………………………………..

podpis

# **Poděkování:**

Rád bych poděkoval vedoucímu práce panu Ing. Miloši Cibulkovi, Ph.D za odborné rady, trpělivost a vedení při tvorbě bakalářské práce. Dále bych rád poděkoval panu Ing. Ivanovi Jabůrkovi a jeho geodetické kanceláři JBS, s.r.o. za vypůjčení přístrojového vybavení.

## **Abstrakt**

Tato bakalářská práce se zabývá vědecko-technickým oborem mapování, konkrétněji oborem zeměměřičství. Práce se odehrávají na lokalitě Pazderna, která se nachází v severní části Jihomoravského kraje, v severovýchodní části katastrálního území Vyškov. Jedná se o zaměření polohopisu a výškopisu s využitím metod GNSS, konkrétně sítě permanentních stanic CZEPOS. Pro zpracování jsem využil moderní GNSS metodu měření v reálném čase (RTK) a také klasickou geodetickou metodu tachymetrické měření. Výsledkem práce je mapa v měřítku 1 : 1000, která má sloužit jako podklad pro rozšíření parku Smetanovy sady ve Vyškově. Tato mapa byla vytvořena za pomoci programů Groma, Kokeš a jeho nadstavby pro výškopis Atlas DMT.

## **Klíčová slova:**

Mapování, zeměměřičství, GNSS, RTK, tachymetrie, Groma, Kokeš, mapa.

## **Abstract:**

This thesis is dealing with scientific/technic discipline, more specifically with mapping specialization in Surveying. Works are taking place in Pazderna locality, which is situated in Northern part of Southmoravian region in northeast part of the Vyškov catastral area. GNSS system methods were used for aiming topography and altimetry, more specifically by using network of permanent stations "CZEPOS". Modern GNSS method of measuring in real time (RTK) and tachymetric measure, which is classic geodetic method, were used for processing. The output of the work is a map in scale of 1:1000, which should serve as a part of a plan for extending park in Smetanovy sady street in Vyškov. This map was created in Groma program, Kokeš and his extensions for altimetry, Atlas DMT.

## **Key Worlds:**

Mapping, surveying, GNSS, RTK, tacheometry, Groma, Kokeš, map.

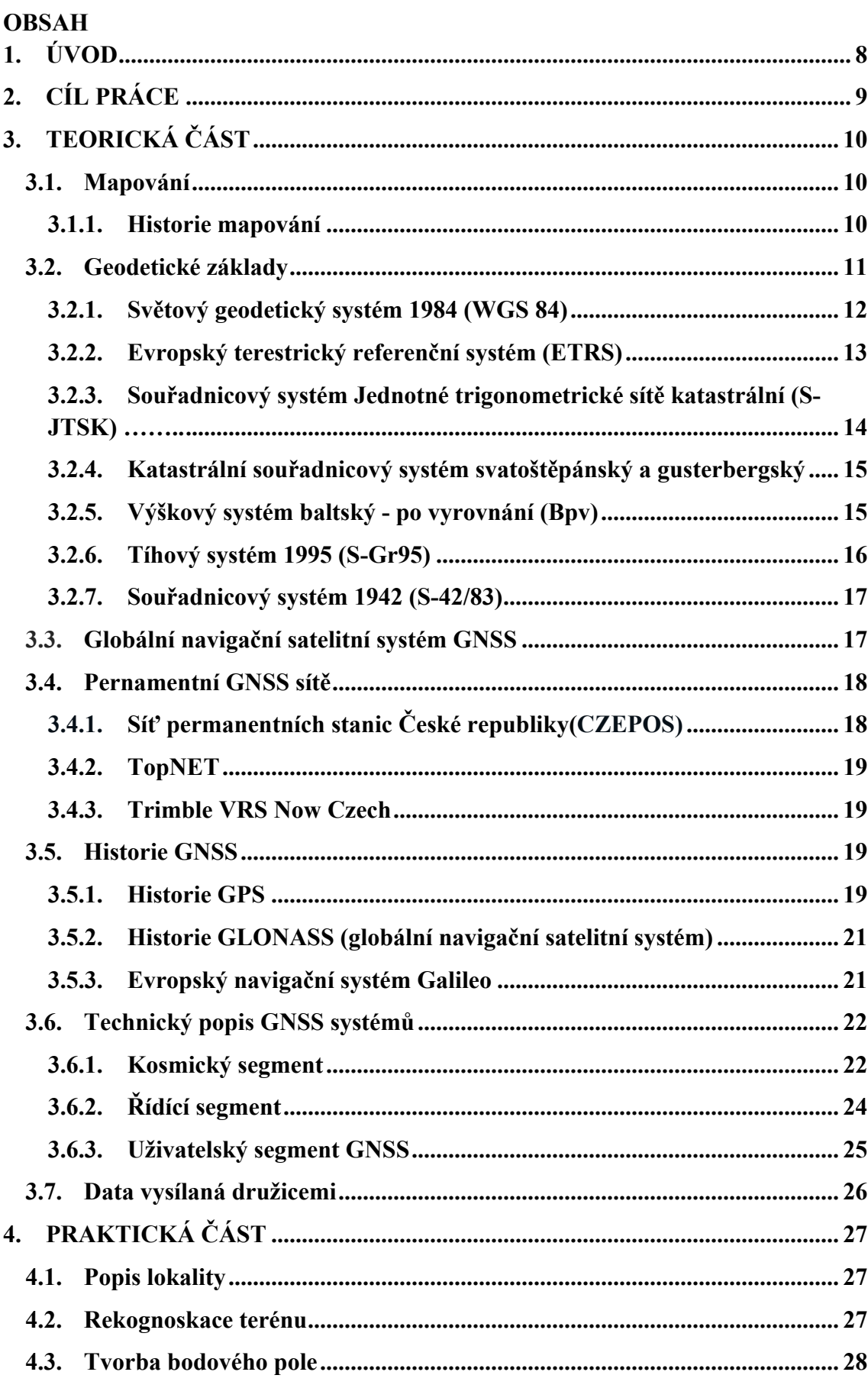

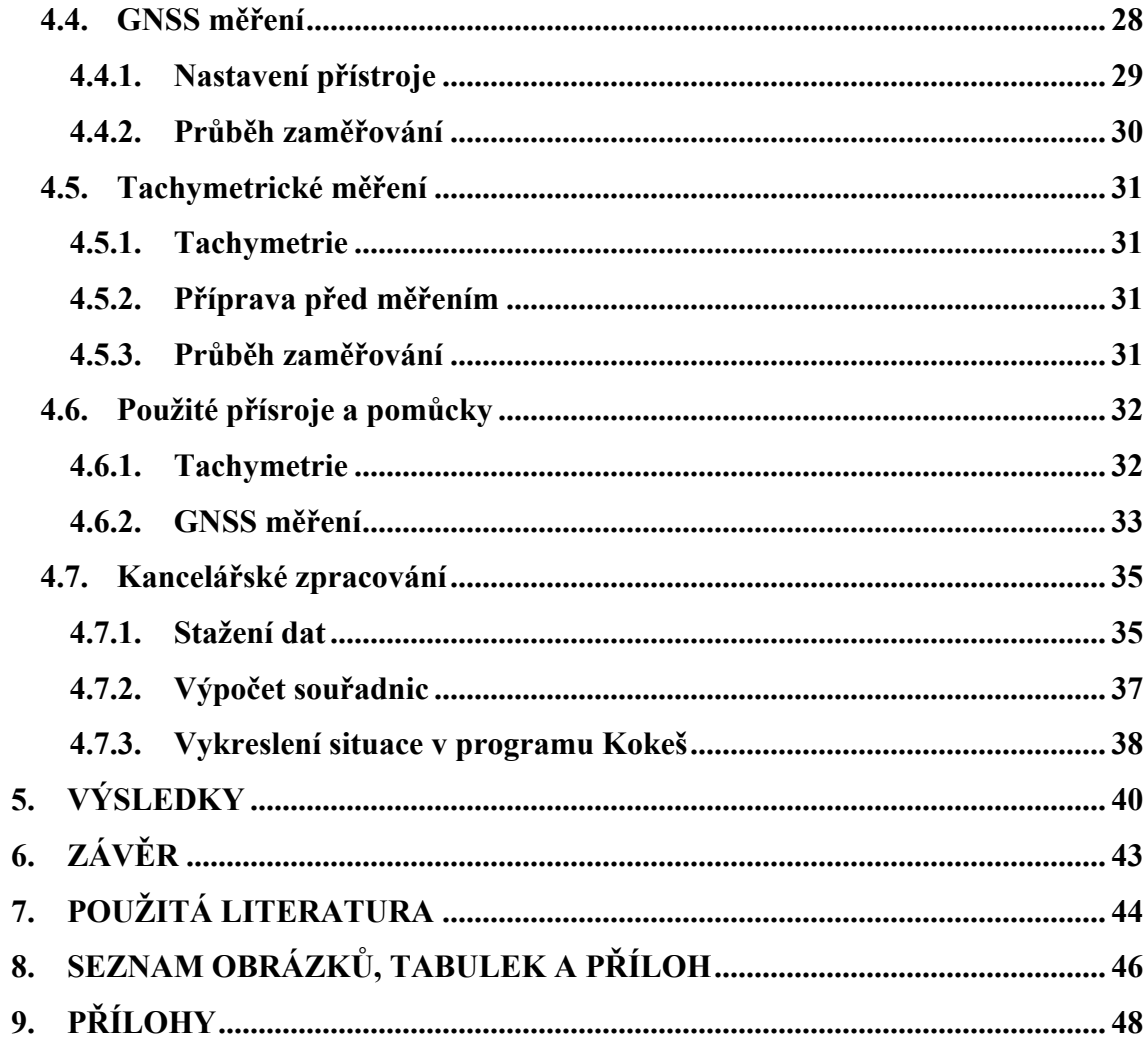

## **1. ÚVOD**

Tématem bakalářské práce je využití sítě pernamentních stanic České republiky (CZEPOS) pro tvorbu účelové mapy jako podkladu k rozšíření parku Smetanovy sady ve Vyškově. Toto téma jsem si zvolil z důvodů absence parku v místě, kde se nachází cyklostezka, která je lidmi ve velké míře užívána. Zdejší krajina se ze strany od města Vyškova otevírá u zimního stadionu, kde se také nachází skatepark a oplocené fotbalové hřiště. Druhá strana navazuje k městu Vyškov připojenou vesnicí Dědice, kde je na okraji zahrádkářská kolonie a stará pekárna. Hranici města lemuje říčka Haná, vedle probíhá cyklostezka, kterou lemuje jeden pruh starých topolů z jedné strany, z druhé strany se nachází keře a smrky. Dále se zde nacházejí městská pole a trvale travnatý porost, které by v budoucnu mohl nahradit pokračující park.

# **2. CÍL PRÁCE**

Cílem této práce je vytvořit polohopisnou a výškopisnou mapu, tedy mapu účelovou. Tato účelová mapa bude sloužit jako podklad k rozšíření parku Smetanovy sady. Pro tvorbu účelové mapy bude využita síť permanentních stanic CZEPOS, kterou spravuje Český úřad zeměměřický a katastrální jako součást geodetických základů ČR.

Při tvorbě práce si osvojím práci v terénu s geodetickými přístroji s využitím moderních technologijí, ale také práci ve specializovaných geodetických programech Groma a Kokeš.

# **3. TEORICKÁ ČÁST**

## **3.1. Mapování**

Mapování je starý technicko-vědní obor, jehož základní úlohou bylo přesně stanovit tvar Země, rozměr Země a vzájené polohy jednotlivých bodů na Zemi a zaznamenat je pro budoucí využití.

## **3.1.1. Historie mapování**

Z historického hlediska je mapovaní důležitá činnost. Důvody pro zahájení mapovacích prací na našem území byly ekonomické a vojenské. Pravděpodobně bylo území České republiky zmapované již na počátku 2. tisíciletí, avšak je to pouze jen domněnka, protože mapy z tohoto období nebyly dochovány. Mapy, které se již dochovaly pochází z období 16. a 17. století. Nejstarším dochovaným mapovým dílem byla Müllerova mapa Čech a Moravy. Toto mapování provedl rakouský vojenský císařský inženýr, topograf a kartograf Jan Kryštof Müller, který žil v letech 1673 až 1721. Polohovým základem tohoto mapování byly body, které byly určeny astronomicky, tedy na tehdejší dobu s vysokou přesností. Vykreslení mapového díla se provádělo pomocí busoly, vzdálenosti se měřily kolem měřických vozů, jenž měly přesně stanovenou délku obvodu kola. Tyto vozy byly taženy koňmi. Bezesporu nejznámějším mapovým dílem Müllerova mapování je mapa Čech v měřítku 1 : 132 000, která se skládá z 25 mapových listů. Na Müllerovo mapování navazovalo mapování vojenské, které probíhalo v českých zemích hned třikrát. (oldmaps.geolab.cz)

## I. vojenské mapování

Toto mapování se provádělo z důvodů zastarání předchozího mapového díla, které měli vojevůdci k dispozici v období sedmileté války (1756 –1763). I. vojenské mapování, také nazýváno Josefské (1764 – 1768), používalo jako svůj podklad Müllerovu mapu a vznikaly mapy v podrobném měřítku 1 : 28 800 a v intravillánu mapy v podrobném měřítku 1 : 14 400. Tyto mapy byly měřeny v sáhové míře a vyhotovovány grafickým způsobem. (oldmaps.geolab.cz)

II. vojenské mapování a mapování stabilního katastru

II. vojenské mapování, nazýváno také Františkovo (1836 – 1852), probíhalo více méně současně s mapováním stabilního katastru (1826 – 1843), které je považováno za první vědecké mapování na našem území a často také jediným mapovým dílem velkého měřítka, které na určitých lokalitách máme. Jako geodetický základ bylo použito triangulační měření II. vojenského mapování, z toho důvodu byla přesnost mapového díla podstatně zvýšena. V Čechách, v prvním období mapování (1826 – 1830) vznikaly mapy v sáhové míře, měřítka 1 : 2 880 a v intravillánu dvojnásobného až čtyřnásobného (1 : 1 440, 1 : 720). V druhém období (1837 – 1843), na Moravě vznikala mapová díla v míře metrické. Zpočátku používaná měřítka byla 1 : 2 500 a její násobky, později měřítka 1 : 2 000 a její násobky. (oldmaps.geolab.cz)

### III. vojenské mapování

Dále následovalo III. vojenské mapování nazývané také jako Františko-Josefské (1876 – 1880), z důvodů nedostatečné přesnosti předchozích mapových děl. Šlo o mapy měřítka 1 : 200 000 a jejich hlavním důvodem vypracování bylo nedostatečné zpracování výškopisu. (oldmaps.geolab.cz)

### **3.2. Geodetické základy**

K vědeckému zaměření území je zapotřebí mít k dispozici síť bodů, která má matematicky a kartograficky definované souřadnice, podle kterých zařadíme jednotlivé body do určitého místa na mapě, jenž mu náleží. Z toho důvodu mají země jednu nebo více sítí bodů, které lze nazvat geodetickými základy a dále na ně navazuje přímým měřením. Geodetickým základem pro mapování v České republice jsou body polohového, výškového a tíhového bodového pole, které se staly základem pro definování postupně užívaných souřadnicových systémů a také plně vyhovovaly pro geodetické potřeby (např. pro podrobná měření, vytyčování hranic pozemků, liniových a jiných staveb atd.). V současné době se na území České republiky nachází hned několik závazných geodetických referenčních souřadnicových systemů:

- Světový geodetický systém 1984 (WGS84),
- Evropský terestrický referenční systém (ETRS),
- Souřadnicový systém Jednotné trigonometrické sítě katastrální (S-JTSK),
- Katastrální souřadnicový systém gusterbergský a svatoštěpánský,
- Výškový systém baltský po vyrovnání (Bpv),
- Tíhový systém 1995 (S-Gr95),
- Souřadnicový systém 1942 (S-42/83).

Výsledky z měření pro potřebu katastru nemovitostí, jenž jsou v jiných systémech než Souřadnicový systém Jednotné trigonometrické sítě katastrální (S-JTSK) a Výškový systém baltský - po vyrovnání musí být pomocí transformace převedeny do tohoto souřadnicového a výškového systému. (zememeric.cz)

### **3.2.1. Světový geodetický systém 1984 (WGS 84)**

WGS 84 je původem vojenský souřadnicový systém. V současné době jsou v tomto souřadnicovém systému primární výsledky měření GPS, respektive GNSS a v neposlední řadě je užíván státy NATO. Počátek souřadnicového systému WGS 84 se nachází v hmotném těžišti Země, dá se tedy nazvat jako geocentrický souřadnicový systém. Osa Z se shoduje s osou rotace Země (v roce 1984), kdežto osy X a Y se nacházejí v rovině rovníku. K definování počátku a orientace os souřadného systému WGS 84 slouží pozemské stanice, jenž mají známé přesné souřadnice, které neustále monitorují dráhy družic systému GPS Navstar. Referenční plochou je elipsoid WGS 84, jeho kartografické zobrazení se nazývá Univerzální transverzální Mercatorovo (UTM). Toto zobrazení je příčné konformní válcové zobrazení poledníkových pásů a každý pás má vlastní souřadnicovou soustavu. Šíře pásů je 6°, délka odpovídá kulové vzdálenosti Severního a Jižního pólu. Souřadnice v jednotlivých kvadrantech nabývají kladných i záporných hodnot, z toho důvodu se přistoupilo k jednoduché úpravě souřadnic, a to přičtení hodnoty 500 km k souřadnicím příčným a 10 000 km k souřadnicím svislým. Takto určené souřadnice ještě nejsou jednoznačné a musí být doplněny o informaci, ve kterém zobrazovacím páse se nacházejí. Zobrazovací pásy se značí podle zeměpisné šířky, v níž leží střed zobrazovacího pásu. (gis.zcu.cz)

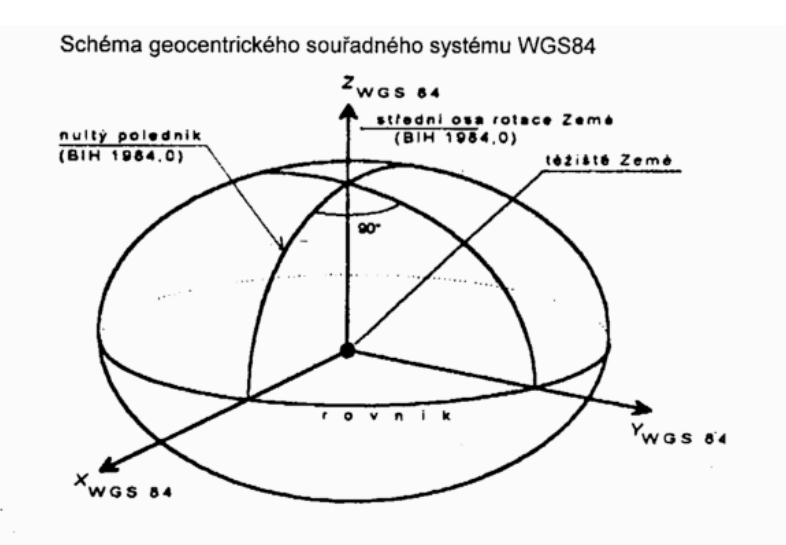

Obrázek 1, Schéma geocentrického souřadnicového systému WGS84 dostupný z gis.zcu.cz

### **3.2.2. Evropský terestrický referenční systém (ETRS)**

Systém ETRS je systémem, jenž je odvozen souborem konstant, algoritmů, technologií a referenčním rámcem (tj. systém hvězd a bodů, kterým jsou přiřazeny souřadnice a jejich změny za čas). Systém byl vytvořen v roce 1987 mezinárodní geodetickou asociací (MGA = IAG – International Association of Geodesy). V současnosti můžeme odlišovat dva základní systémy, a to mezinárodní nebeský referenční systém ICRS (International Celestial Reference System) a mezinárodní terestrický referenční systém ITRS-YY (International Terrestrial Reference System), kde YY je dvojčíslí roku realizace. Co se týče přesnosti měření v Evropě je mezi ETRS a transformací výsledků měření GNSS přímé spojení. Pro korekci dat při měření GNSS metodami v České republice je využíváno 28 pernamentních stanic sítě CZEPOS, jenž jsou rovnoměrně rozmístěny na území České republiky. (gis.zcu.cz)

#### ICRS (International Celestial Reference System)

Systém ICRS má počátek v barycentru sluneční soustavy. Barycentrum je jinými slovy těžiště sluneční soustavy. Osa Z je shodná s konvenčním efemeridovým pólem CEP (celestin ephemeris pole) v epoše J2000.0. Osa X směřuje do jarního bodu této epochy. Osa Y definuje systém jako pravotočivý. (gis.zcu.cz)

#### ITRS (International Terrestrial Reference System)

Tento systém je svými parametry podobný systému WGS 84, a z toho důvodu byly tyto dva systémy ztotožněny roku 1994. Toto řešení lze použít jen v případě, že nepotřebujeme příliš vysokou přesnost a tudíž pro geodetické účely musíme mezi výše zmíněnými souřadnicovými systémy provádět transformaci, která je závislá na místě, v němž jsme prováděli měření. (gis.zcu.cz)

Systémy ICRS a ITRS jsou časově proměnné v závislosti na pohybu pólů, kontinentů nebo vlivem variace rotace Země a další. Systém ETRS 89 je odvozen od systému ITRS a je spojen s euroasijskou kontinentální deskou, a proto se roční pohyby souřadnic liší jen v rozmezí několika milimetrů. ETRS 89 nemá konstantní polohu a souřadnicové osy jsou natáčeny podle pohybů euroasijské kontinentální desky. (gis.zcu.cz)

### **3.2.3. Souřadnicový systém Jednotné trigonometrické sítě katastrální (S-JTSK)**

Souřadnicový systém jednotné trigonometrické sítě katastrální (dále jen S-JTSK) je základní souřadnicový systém, využívaný katastrem nemovitostí v České republice. Systém JTSK vznikl v poválečném období po 1. světové válce, kdy po vzniku Československa bylo potřeba vytvořit nový souřadnicový systém, který bude nejvíce odpovídat současnému tvaru republiky a sjednotí veškeré polohové základy. Úkolem byl pověřen přednosta geodetické kanceláře Ing. Josef Křovák. Křovákovo zobrazení je definováno jako dvojité konformní kuželové zobrazení v obecné poloze. Jako referenční plochy byly použity Besselův elipsoid a Gaussova koule. Jako počátek pravoúhlé rovinné soustavy byl zvolen obraz vrcholu kužele. Osa X je tvořena obrazem základního poledníku ( $\lambda = 42^{\circ}30'$  východně od Ferra) a její kladný směr je orientován k jihu. Osa Y je kolmá k ose X a směřuje na západ. Tím se dostala celá republika do 1. kvadrantu a všechny souřadnice jsou kladné. Navíc pro libovolný bod na území bývalé ČSR platí Y < X, což je dobré k odlišení souřadnice X a Y. Dále byl postup následovný: trigonometrické body I. řádu byly souřadnicově určeny na Besselově elipsoidu, poté přepočteny na sférické zeměpisné souřadnice na Gaussově kouli. Následně byly souřadnice přepočteny na souřadnice zobrazení v kuželové ploše nejdříve polární a poté ortogonální. Hlavní podmínkou Křovákova zobrazení byla jeho konformita, což znamená, že veškeré matematické výpočty byly prováděny tak, aby výsledné zobrazení bylo úhlojevné. Zobrazovací kužel byl na Gaussovu kouli nasazen tak, aby hypotetická kartografická rovnoběžka procházela přibližně těžištěm tehdejšího Československa a také jej protínala v co největší délce. Je tedy zřejmé, že existuje přímá souvislost s odklonem osy kužele od osy elipsoidu, tento úhel byl zvolen 30°17′17″. Dále bylo zjištěno maximální délkové zkreslení 24 cm, které stoupá se vzdáleností od kartografické zobrazovací rovnoběžky. Tato hodnota byla považována za příliš velkou, proto došlo ke zmenšení refenčního elipsoidu tak, aby kartografická rovnoběžka protínala území tehdejšího Československa ve dvou místech (79°44′ a 77°13′). Touto úpravou se délkové zkreslení v absolutní hodnotě zmenšilo, neboť bylo rozděleno na kladnou a zápornou hodnotu. Dalším úkolem bylo sjednocení geodetických polohových základů. Na území tehdejšího Československa se vyskytovalo 7 souřadnicových systémů. Z ekonomických důvodů bylo převzato veškeré měření a jejich stabilizace a následně jim byly vypočteny souřadnice S-JTSK. (Doušek, 2003)

### **3.2.4. Katastrální souřadnicový systém svatoštěpánský a gusterbergský**

Tyto souřadnicové systémy jsou určeny Cassiniho-Soldnerovým transverzálním válcovým zobrazením, jenž je délkojevné v hlavních kružnicích, plocha válce se dotýká hlavního poledníku a s osou válce ležící v rovině rovníku. Počátek gustenbergského systému se nachází na trigonomtrickém bodě Gustenberg a počátek svaštěpánského systému je na trigonometrickém bodě sv. Štěpán ve Vídni. V současnosti se od těchto souřadnicových systémů již upustilo, avšak jejich odkaz je stále zřejmý z toho důvodu, že jsou stále jediným mapovým dílem na určitých plochách našeho území. Historie sahá až do dob vlády Marie Terezie a Josefa II., kdy vznikaly mapy jak v míře sáhové (mapy měřítka 1 : 2880 a jejich násobky), tak v pozdějších dobách mapy v měřítku metrickém (1 : 1000 a jejich násobky). Mapy jsou neustále využívány pro katastrální účely, jako KM-D (katastrální mapa digitalizovaná), která vznikla digitalizací rastrových dat. Tyto mapy neodpovídají standardům přesnosti, např. odchylka KM-D 1 : 2880 může dosahnout hodnoty 2,83 m, což je naprosto nevyhovující. (gis.zcu.cz)

### **3.2.5. Výškový systém baltský - po vyrovnání (Bpv)**

Systém Bpv je výškovým sytémem, jenž je uzákoněný na území České republiky. Jeho výchozím bodem je střední hladina Baltského moře v městě Kronštadt, které se nachází nedaleko ruského Petrohradu. Za pomoci nivelačních pořadů, které většinou vedly podél kolejí z důvodů nízkého převýšení tratě, bylo možné určit výšku výchozího bodu. Tímto výchozím bodem pro Českou republiku je Lišov, jenž má v systému Bpv nadmořskou výšku 564,760 metrů nad mořem. (gis.zcu.cz)

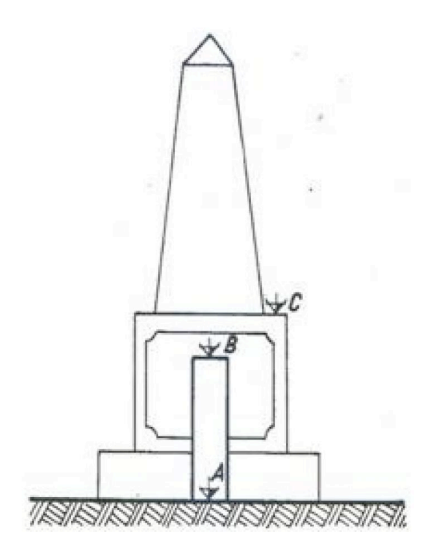

Obrázek 2, Základní nivelační bod dostupný z gis.zcu.cz

### **3.2.6. Tíhový systém 1995 (S-Gr95)**

Slouží především pro přesné určení tvaru a velikosti Země, tedy pro definování geoidu. Za pomoci plošné integrace tíhových anomálií se zvolí průběh geoidu, který definuje nulovou hladinu pro určování výšek nad hladinou moře. Detailní znalost geoidu pod kontinenty umožňuje transformaci mezi výškami určenými GNSS technologií a ortometrickými výškami určenými nivelací, avšak hlavní využití tíhového systému a tím gravimetrie nacházíme při výzkumu regionální geologiclé stavby, při vyhledávání struktur perspektivních pro výskyt ložisek ropy a zemního plynu, při průzkumu uhelných pánví a rudních ložisek atd. (gis.zcu.cz)

#### **3.2.7. Souřadnicový systém 1942 (S-42/83)**

Tento systém sloužil primárně k armádním účelům, v minulosti byl tajným souřadnicovým systémem. Geodetickým základem je astronomicko-geodetická síť (AGS), která byla vyrovnána v mezinárodní spolupráci. Systém S-42 používá Krasovského elipsoid s referenčním bodem ve městě Pulkovo. Souřadnice bodů jsou uváděny v 6° a 3° pásech Gaussova zobrazení. Osa Y je totožná s rovníkem, osa X je vždy obraz základního poledníku, jehož kladná větev míří na sever a záporná na jih. Souřadnice v jednotlivých kvadrantech nabývají kladných i záporných hodnot, z toho důvodu se přistoupilo k jednoduché úpravě souřadnic, a to přičtením hodnoty 500 km k souřadnicím "příčným" a 10 000 km k souřadnicím "svislým". Plochu ČR v 6° pásech zobrazují základní poledníky 15° a 21° na východ od Greenwiche, v pásech 3° základními poledníky 12°, 15°, 18°, 21° a 24° východní zeměpisné délky. Každý zobrazovací pás má svůj vlastní souřadnicový systém, jenž je označen číslem pásu. (gis.zcu.cz)

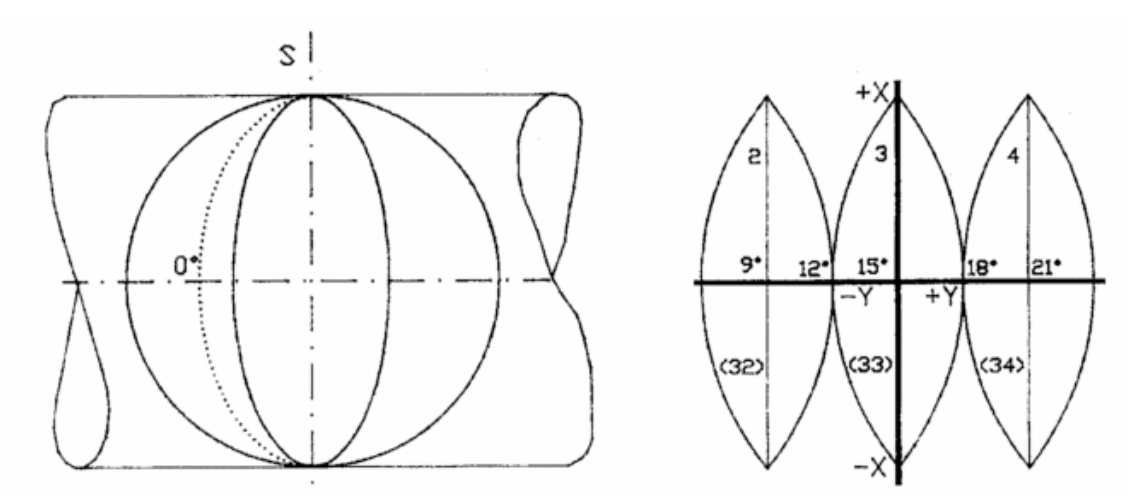

Obrázek 3, Válcové zobrazení souřadnicového systému S42/83 dostupný z gis.zcu.cz

### **3.3. Globální navigační satelitní systém (GNSS)**

GNSS zahrnuje všechny družicové systémy, je to služba, jenž umožňuje určovat polohu s velkou souřadnicovou přesností za pomoci signálů z družic. Výhodou této aplikace je využití více satelitních navigačních systémů společně, tím dojde ke zvýšení počtu viditelných družic na obzoru a aplikace může využít družice s vyšším signálem, a tím dojde ke zpřesnění měření. V současné době se nabízí satelitní navigační systémy GPS, GLONASS a také GALILEO. Systém GNSS má širokou škálu využití, primární účel byl vojenský, kde bylo třeba navigace letectva, koordinace přesunů živé síly, techniky v terénu, navádění vojenského námořnictva, řízené střely naváděné na cíl s přesností 20 cm. V současnosti je GNSS využíváno v civilním sektoru, jako například určování polohy geodety, při navigaci letadel, při navigaci v námořní a pozemní dopravě, při navigaci automobilů a při mnoha jiných činostech.

### **3.4. Pernamentní GNSS sítě**

GNSS penrnamentní referenční sítě se skládají s rozmístěných referenčních GNSS stanic na určité ploše, vzdálenost mezi nimi a hustota závisí na službách, jenž poskytují. Přes internet jsou stanice připojeny k operačnímu centru buď přímo a nebo prostřednictvím počítače. Zde se v operačním centru nacházejí servery, kudy procházejí data posbíraná a vyhodnocená sítí, které poskytují klientům jednotlivých služeb. V České republice se nachází hned několik poskytovatelů těchto dat a dále se dělí na veřejné, výzkumné a experimentální.

Veřejné sítě:

- **CZEPOS**
- TopNET
- Trimble VRS Now Czech

## **3.4.1. Síť permanentních stanic České republiky (CZEPOS)**

CZEPOS je síť permanentních stanic GNSS České Republiky, jenž poskytuje uživatelům globálních navigačních satelitních systémů (GNSS) korekční data pro přesné určení pozice na území České republiky. CZEPOS provozuje a spravuje Zeměměřický úřad jako součást geodetických základů České republiky. V České republice se nachází 28 pernamentních stanic v přibližné vzdálenosti 60 km od sebe. CZEPOS provozuje a spravuje 23 stanic, zbylých 5 stanic jsou externí a jsou provozovány vědeckými a akademickými pracovišti (Brno – TUBO, Pecný – GOPE, Plzeň – PLZE, Ostrava – VSBO a Polom – Pol1). V příhraničních oblastech se nachází 27 stanic státních sítí GNSS sousedních států, které mohou být též využity pro získávání korekčních dat. Stanice sítě CZEPOS 24 hodin denně provádí observance GNSS a ty jsou každou vteřinu registrovány a předávány uživatelům sítě formou datových paketů. Data, které jsou stahovány až v kanceláři pro takzvaný postprocessing jsou na server přenášena v pravidelných hodinových intervalech. (czepos.cuzk.cz)

### **3.4.2. TopNET**

TopNET je síť permanentních GNSS stanic, provozovaná firmou GB-geodezie, spol. s r.o. Tato síť poskytuje svým uživatelům korekční data pro diferenciální určování polohy a pokrývá území celé České republiky. Síť TopNET obsahuje 35 GNSS stanic, 32 z nich se nachází po celém území České republiky. Do sítě jsou zapojeny 3 externí stanice rakouské sítě EPOSA. Síť TopNET využívá stanice více provozovatelů, jsou jimi GB-brno, spol. s.r.o. (21 stanic), Ústav struktury a mechaniky hornin Akademie věd ČR (6 stanic), Vysoká škola báňská - Technická univerzita Ostrava (2 stanice), Západočeská univerzita v Plzni (1 stanici). V síti je připojeno také dalších 5 stanic ve správě ÚSMH AVČR, které slouží jako záložní, pro případ výpadku některé jim blízké stanice. Průměrná vzdálenost mezi stanicemi je 55 km. Síť obsahuje řídící středisko, jenž umožňuje uživatelům odebírat data jak v reálném čase tak pro zpracování postprocessingem. (topnet.cz)

### **3.4.3. Trimble VRS Now Czech**

Trimble VRS Now Czech je síť permanentních GNSS stanic, provozovaná firmou GEOTRONICS Praha, s.r.o. Na území České republiky provozuje 25 rovnoměrně rozmístěných referenčních stanic, s touto sítí spolupracuje dalších 8 referenčních stanic, které se nacházejí v Německu. Tato společnost poskytuje korekce všem GNSS přijímačům libovolných geodetických značek. Provozovatelem této společnosti je firma Trimble, která provozuje v dalších evropských zemích sítě referenčních stanic například ve Velké Británii (115 stanic), Německu (170 stanic), Irsku (22 stanic) a Estonsku (21 stanic). (geotronics.cz)

### **3.5. Historie GNSS**

### **3.5.1. Historie GPS**

Původně byla technologie GPS využívána jen jako přesný vojenský lokalizační a navigační prostředek. V 80. letech však americká vláda rozhodla o jeho zpřístupnění pro civilní účely. Pro geodetické účely je jej možné použít od roku 1995, kdy byl vyhlášen plný plánovaný stav družic, jenž byl odborně prozkoušen. Od roku 1996 je globální polohový systém kontrolován vládním výborem IGEB (Interagency GPS Executive Board). Úkolem IGEB je sledování vývoje globálního polohového systému a jeho usměrňování v souladu se zájmy národní bezpečnosti. Má též za úkol dohled na zajištění dostupnosti GPS pro celosvětové mírové využití (vědecké i komerční) a podporuje mezinárodní spolupráci v této oblasti. GPS je primárně ovládán Spojenými státy americkými a vyhrazují si právo omezit sílu a přesnost signálu GPS a nebo dokonce zamezit úplně veřejný přístup, tak aby v době války nemohl systém užívat nikdo kromě autorizovaných uživatelů. (czechspaceportal.cz)

#### *3.5.1.1. Budování systému GPS*

Prvopočátky systému GPS se datují od 50. let 20. století, kdy byl vyvinut americkými vzdušnými silami a námořnictvem systém zvaný TRANSIT. Nevýhodou systému TRANSIT bylo, že nebylo možné nepřetržité měření polohy a tím trajektorie pohybu čehokoliv co má příjímač. Z toho důvodu vznikla potřeba vyvinout systém, který to dokáže. Dne 17. 4. 1973 se sloučila pracoviště výzkumných programů metod družicové navigace Timation a 621B do jediného programu s označením GPS NAVSTAR, do tohoto programu se zapojilo letectvo, armáda, námořnictvo, pobřežní stráž, námořní pěchota a obranná kartografická agentura států NATO a Austrálie. V prosinci roku 1973 došlo k zahájením prací na programu GPS NAVSTAR. Práce byly rozděleny do tří fází. (czechspaceportal.cz)

Fáze první (1973 – 1979)

Byla vymyšlena koncepce GPS systému, vypsáno výběrové řízení na výrobu jeho komponentů. Výběrové řízení vyhrála firma Rockwell, která jej dodala. Byly vypuštěny dvě zkušební družice, které byly ještě téhož roku doplněny na čtyři, což mělo za důsledek možné prostorové testování systému, ale pouze na jednom polygonu v Arizoně a jen v omezenou dobu. Po zjištění funkčnosti se systém rozrostl v první fázi na jedenáct družic, tyto družice nesou společný název družice bloku I (NDS). Životnost družic byla projektována pouze na 3 roky, některé z nich však sloužily i 10 let. (czechspaceportal.cz)

Fáze druhá (1979 – 1985)

Druhá fáze byla především ve znamení budování řídícího segmentu a také ve vývoji uživatelského zařízení. Vývoj přijímačů byl svěřen firmám Rockwell-Collins a Magnavox. Prototypy byly testovány na polygonu Yuma a při námořním použití. Důležitým aktem druhé fáze bylo na konci roku 1980 rozhodnutí vyrobit 28 družic druhého bloku rovněž firmou Rockwell. (czechspaceportal.cz)

20

#### Fáze třetí (1985 – 1994)

V únoru roku 1989 byla vypuštěna první GPS družice bloku II, jenž postupně v průběhu čtyř let doplnily stávající družice bloku I, tím byl naplněn plánovaný stav družic (24 družic). Plánovaný stav znamená, že je možné třírozměrné určení polohy v libovolném místě na Zemi 24 hodin denně. Koncem roku 1990 byla vypuštěna první družice bloku II, jenž nese označení IIA. Tyto družice mají lepší paměť a jsou schopny pracovat 180 dní bez kontaku s řídícím centrem, pro případ, že by bylo zničeno v průběhu války nepřítelem. Další je generace družic IIR (Replacement or Replenishment Operational Satellites), z nichž první byla přidána na oběžnou dráhu Země počátkem roku 1998. Výhoda těchto družic spočívá v tom, že mají vyšší životnost než jejich předchůdci a dokáží komunikovat mezi sebou, poskytují si navzájem údaje o své poloze, a tak je jednodušší zjistit případnou chybu polohy. (czechspaceportal.cz)

#### **3.5.2. Historie GLONASS (globální navigační satelitní systém)**

GLONASS je obdobou americké GPS, vznikl pod záštítou dřívějšího Sovětského svazu rozhodnutím centrální komise komunistické strany a radou ministrů SSSR v prosinci roku 1976. Také byl jeho účel primárně vojenský a v současnosti je možné ho využít veřejností. Družice systému GLONASS nesou jednotný název Uragan, byly vypuštěny z Kosmodromu Bajkonur. S testováním systému se započalo v roce 1982, kdy byly na oběžnou dráhu Země umístěny první dvě družice. Plného plánovaného stavu (24 družic) bylo dosaženo ke konci roku 1995. V této době již neexistuje Sovětský svaz a GLONASS provozuje Rusko. Díky špatné ekonomické situaci v Rusku však bylo v dubnu 2002 v provozu jen osm družic, takže fakticky byl celý systém jako globální navigační nepoužitelný. V roce 2006 byl schválen federální program "Globální navigační systém" a v roce 2011 je systém znovu plný a provozuschopný. V současné době je na oběžné dráze 31 funkčních družic typu Uragan a Uragan-M (družice s prodlouženou životností). Tyto družice jsou postupně nahrazovány družicemi typu Uragan-K, z důvodů končící životnosti družic a jsou vynášeny na oběžnou dráhu z indických odpalovacích ramp z ekonomických důvodů. (czechspaceportal.cz)

### **3.5.3. Evropský navigační systém Galileo**

Evropský navigační systém Galileo byl zahájen 19. 7. 1999 Evropskou komisí, která jej společně s Evropskou kosmickou agenturou (ESA) vyvíjí. Tento systém bude veřejný a bude spravován a kontrolován veřejným orgánem, který zajistí jeho dostupnost i v případech, kdy ostatní své služby poskytovat nebudou. Také umožní rozvoj nových služeb např. v oblasti dopravy, telekomunikací, zemědělství, meteorologie a mnoha dalších odvětvích. Galileo rovněž každému uživateli umožní určit jeho aktuální polohu s přesností vyšší než jeden metr, měl by se stát spolehlivým, celosvětově dostupným satelitním navigačním systémem, jenž budou využívat evroské státy i pro vojenské účely, avšak ne jako primární cíl. Systém bude tvořen 27 aktivními a 3 záložními družicemi, tento větší počet družic zajistí spolehlivou funkci systému. (czechspaceportal.cz)

## **3.6. Technický popis GNSS systémů**

Systémy GNSS jsou rozdělěny do tří segmentů:

- Kosmický
- Řídící
- Uživatelský

## **3.6.1. Kosmický segment**

## *3.6.1.1. Kosmický segment GPS*

Tvoří minimalní počet 24 družic obíhajících Zemi na šesti přibližně kulových (elipsoidických) drahách ve výšce 20 200 km nad povrchem Země a pod úhlem 55°, jenž je svírán s rovinou rovníku. Rychlost oběhu družic je 11 300 km/h. Družice zeměkouli oběhne za 11 hodin 58 minut. Družice jsou vybaveny atomovými hodinami, pro přesné měření času (v současné době jsou montovány hodiny vodíkové, které mají o jeden řád přesnější čas), celou řadou příjímačů a vysílačů radiových i jiných vln, výkonnými procesory pro zpracování přijatých dat od pozemních antén především z řídícího segmentu, pamětí pro uchování dat, raketovými motory, pomocí nich upravuje svou polohu, bateriemy pro uchování energie pro chod družice, solárními panely pro dobíjení bateriových článků, citlivými sensory pro lokalizaci jaderného výbuchu a také spoustu dalších pomocných systémů. Družice vysílají signály L1 s kódem C/A a P, L2 s kódem P dalším plánovaným signálem je signál M, jenž bude sloužit pro vojenské účely a bude lépe zakódován než jeho předchůdce. (Furniss, 2006)

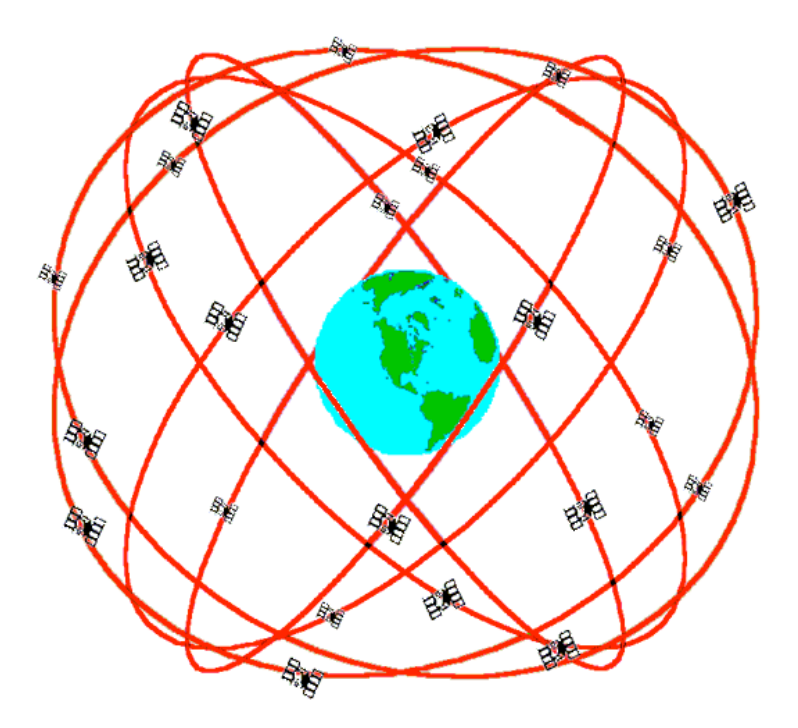

Obrázek 4, Kosmický segment GPS

### *3.6.1.2. Kosmický segment GLONASS*

Stejně jako u GPS systému je zde plný počet družic 24, z nichž 21 družic slouží k nepřetržitému určování polohy a 3 jsou pouze jako záloha, tyto družice obíhají planetu ve třech rovinách vzájemně odsazených o 120°. V jedné rovině jsou družice vzájemně odsazeny o 45°. Oběžné dráhy jsou přibližně kruhové, s rovinou rovníku svírají úhel přibližně 65°. Družice systému GLONASS obíhají planetu Zemi ve výšce 19100 km, z nichž každá družice oběhne Zemi za 11 hodin 15 minut. Podle konceptu systému jsou družice rozmístěny tak, aby kdykoliv bylo vidět pět z nich ze kteréhokoliv místa na Zemi. Družice vysílají dva typy signálů standartní přesnost (SP) a vysoká přesnost (HP). Signál SP je vysílán na frekvenci signálů L1 a je veřejně přístupný pro civilní sektor. (Furniss, 2006)

### *3.6.1.3. Kosmický segment Galileo*

Trajektorie pohybu družic systému Galielo je kruhová a probíhá ve třech rovinách neboli Walkerově konstelaci. Roviny jsou vzájemě odsazeny o úhel 120°, přičemž s rovníkem svírají úhel 56°. Každá dráha bude obsahovat 10 družic, které se budou nacházet přibližně 23 222 km nad zemským povrchem. Každá dráha bude také obsahovat jednu neaktivní družici pro případ selhání jakékoli z nich a tudíž ji nahradí v případě potřeby. (Furniss, 2006)

### **3.6.2. Řídící segment**

### *3.6.2.1. Řídící segment GPS*

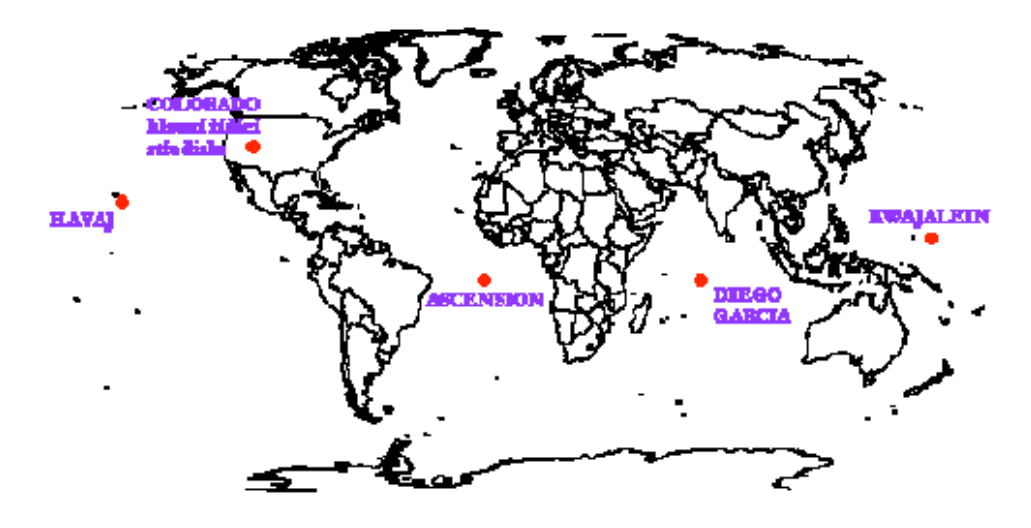

Obrázek 5, Řídící segment GPS dostupný z aldebaran.cz

Řídící segment systému GPS se skládá z pěti řídících a monitorovacích středisek, které jsou rovnoměrně rozmístěny podél rovníku, na Havajských ostrovech, na atolu Kwajalein, na Marshallových ostrovech v západním Tichomoří, na ostrově Ascension ve středním Atlantiku, na ostrově Diego Garcia uprostřed Indického oceánu a v Colorado Springs v USA. Hlavní pozemní stanice je na základně Falcon AFB v Coloradu, hlavní řídící středisko se nachází na Schrieverově letecké základně v Colorado Springs v Coloradu. Celý systém je řízen z ředitelství Navstar na letecké základně v Los Angeles. Na monitorovacích stanicích, které tvoří síť pro určování efemerid se nacházejí přesné cesiové normály a přijímače P kódu, které slouží pro řízení chodu družicových hodin. Monitorovací stanice neustále sbírají a uchovávají data z družic (telemetrické údaje a výsledky sledování pohybu družic), jenž předají hlavnímu řídícímu centru ke zpracování. Poté jsou pomocí pozemních řídících stanic předány efemeridy a údaje o chodu jejich hodin, které byly vypočítány v hlavní řídící stanici. Předávání těchto informací probíhá v současné době jednou za den. Řídící segment má za úkol řešit provoz a údržbu družic, stahování vysloužilých družic z oběžné dráhy a také se podílí na vypouštění nových družic. (is.muni.cz)

#### *3.6.2.2. Řídící segment GLONASS*

Řídící neboli kontrolní segment se skládá z kontrolního centra v Krasnoznamensku v blízkosti Moskvy a několika dalších sledovacích stanic rovnoměrně rozmístěných po celém Rusku. Tyto stanice zpracovávají informace o čase a poloze jednotlivých družic a pomocí laserového měření jsou jim informace periodicky předávány. Důležitou součástí jsou atomové hodiny, jenž umožní synchronizovat procesy pomocí centrálního synchronizéru s kosmickým, řídícím a uživatelským segmentem. (is.muni.cz)

## *3.6.2.3. Řídící segment Galielo*

Řídící segment se skládá ze dvou kontrolních center a současně ze dvaceti měřících a kontrolních stanovišť nacházejících se v různých částech světa. Kontrolní centra budou mít kontrolní a také řídící funkci a budou se starat o údržbu družic a kontrolu všech funkcí celého systému. (is.muni.cz)

## **3.6.3. Uživatelský segment GNSS**

Pro příjem a zpracování signálů pocházejících z družic byly vyvinuty speciální příjímače. Existují příjímače jednokanálové, dvoukanálové a hybridní.

## Jednokanálový příjímač

Mají možnost příjímat signál vždy jen právě z jedné družice, ale interval kdy příjímač přijímá a ukládá data je krátký (okolo 20ms), proto po zachycení signálu z jedné družice přepne na druhou a celý proces se neustále opakuje.

## Vícekanálový příjímač

Může příjímat a zpracovávat signály současně z více družic najednou a pro každou družici zvlášť je vyčleněn jeden samostatný kanál.

## Hybridní příjímač

Má možnost příjímat a zpracovávat signály z více družic najednou, avšak má omezený počet kanálů a tak funguje na principu jednokanálového příjímače, ale příjímá data několikanásobně rychleji.

Popis struktury GNSS příjímače

Všechny GNSS příjímače obsahují tyto komponenty:

- Anténa
- Radiofrekvenční jednotka
- Mikroprocesor
- Komunikační jednotka
- Paměť
- Zdroj napětí
- Předzesilovač signálů
- Křemenný oscilátor

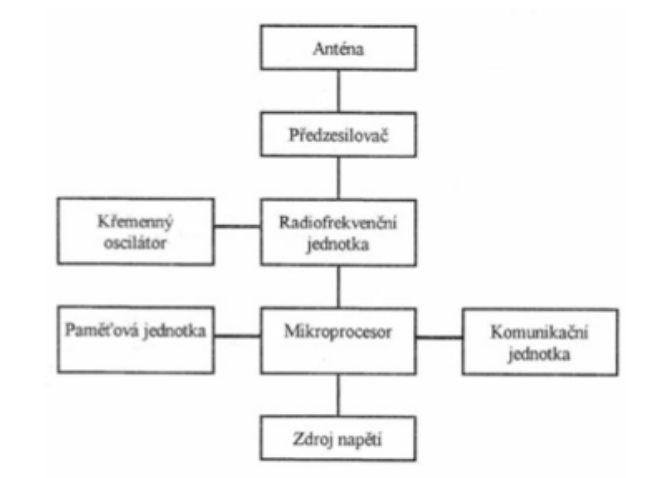

## Obrázek 6, Schéma GNSS přímače dostupný z gis.zcu.cz

GNSS příjímače se dělí podle využití na navigační (vojenské i civilní), geodetické, turistické a jiné.

## **3.7. Data vysílaná družicemi**

Družice vysílají radiové signály na nosných vlnách (L1, L2, L5), tyto vlny nesou pak následně signály (C/A, P, Y, L1C, atd.) a navigační zprávy. Navigační zpráva je ve formě binárního kódu, jenž je modulován na nosnou vlnu pomocí fázového posunu nosných vln. Navigační zpráva obsahuje stav družice, parametry dráhy družice, čas vysílání počátku zprávy, přesné keplerovské efemeridy družice, korekce hodin družice, almanach, koeficienty ionosférického modelu a další informace.

# **4. PRAKTICKÁ ČÁST**

## **4.1. Popis lokality**

Lokolita, kde proběhlo měření, leží v Jihomoravském kraji, v severovýchodní části katastrálního území města Vyškov. Blíže se nachází u zimního stadionu, kde je oplocené fotbalové hřiště, park Smetanovy sady, skatepark, cyklostezka atd. Druhá strana navazuje k městu Vyškov připojenou vesnicí Dědice, kde se nachází stará pekárna a také zahrádkářská kolonie. Lokalita nese místní název Pazderna. Krajina se svažuje směrem k jihozápadu. Zájmové území tvoří trvale travnatý porost a příměstské pole, jenž se nachází v majetku města Vyškov.

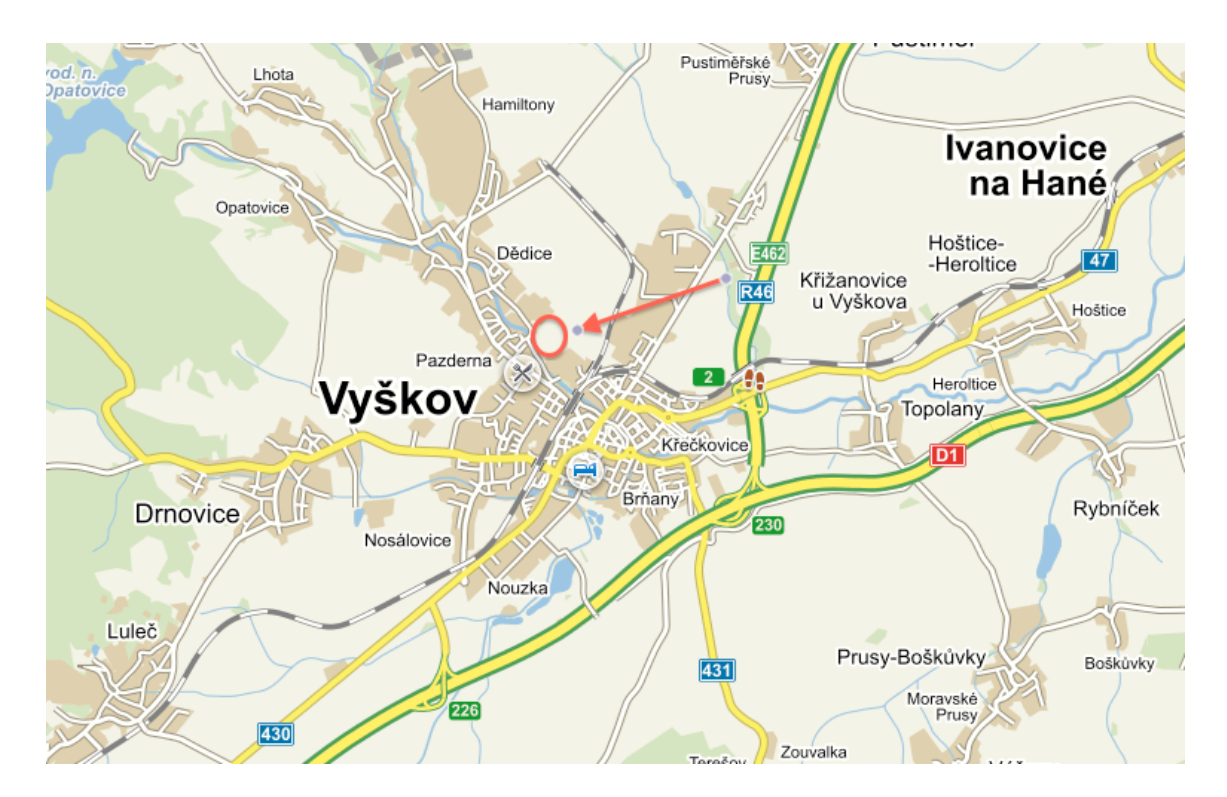

Obrázek 7, Lokalita Pazderna dostupný z mapy.cz

## **4.2. Rekognoskace terénu**

Nejdříve předcházelo zjištění majetkoprávních vztahů. To probíhalo za pomoci webových stránek Českého úřadu zeměměřického a katastrálního (ČUZK) v sekci Nahlížení do katastru nemovitostí a poté Zobrazení mapy. Zde jsem zjistil, že je zájmové území v majetku města Vyškova. Z důvodů použití GNSS nebylo nutné vyhledat polohové bodové pole ani výškové bodové pole. Rekognoskace terénu probíhala pochůzkou po dané lokalitě, přičemž jsem obešel zájmové území a pozoroval jednotlivé objekty, jenž budou zaměřovány (okraj cyklostezky, vedení vysokého napětí atd.).

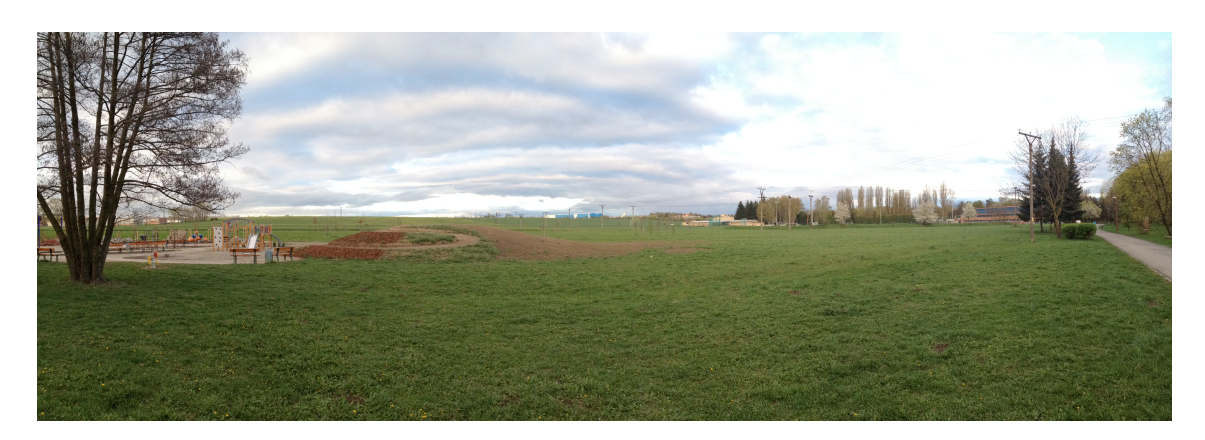

Obrázek 8, Pohled na lokalitu Pazderna

## **4.3. Tvorba bodového pole**

Práce byly započaty tvorbou bodového pole. Za tímto účelem byly zhotoveny dřevěné kolíky o hraně 5x5 cm, jenž měly zvýrazněnou hlavu pro snažší viditelnost v terénu. V tomto případě tvorba bodového pole spočívala v první části v zatlučení dřevěných kolíků do úrovně terénu. Tyto kolíky slouží jako kontrolní body a zároveň jako body pro tvorbu vrstevnicového plánu. Druhá část tvorby bodového pole spočívala také v zatlučení dřevěných kolíků do terénu, avšak tyto body slouží již jako stanoviska pro tachymetrické měření, z toho důvodu jsem do hlavy kolíků zabil hřebíky pro přesnější centraci. Tyto pomocné měřické body (4102, 4103, 4104) jsou zaměřeny metodou RTK.

## **4.4. GNSS měření**

Pomocí GNSS jsme schopní určovat polohu absolutní a relativní. Pomocí obou metod můžeme určovat polohu, jak statickými, tak kinematickými metodami.

Absolutí určování polohy

Pro absolutní určení polohy si vystačíme s pouze jedním příjímačem signálů, který za pomoci pseudovzdáleností určí polohu s přesností okolo jednoho metru, a to v případě, že budou zavedeny korekce z doplňujících zpřesňujících družicových systémů (EGNOS, WAAS, CWAAS, GAGAN a MSAS). V současnosti je absolutní určování polohy nejvyužívanější při navigaci v dopravě, kde je prioritou mít určenou polohu v reálném čase, a to za pomoci co nejjednoduššího a nejdostupnějšího přístroje. Pro geodetické účely je tato přesnost ve většině případů nevyhovující, a proto jsem určování polohy prováděl pomocí metod relativního určování polohy. (is.muni.cz)

### Relativní určování polohy

Pro geodetické práce se primárně používá relativního určování polohy z důvodů vyšší přesnosti, a to dokonce až na milimetry. Metody relativního určování polohy využívají fázová měření. K přesnému určení polohy je zapotřebí minimálně dvou aparatur GNSS, z nichž jedna se nachází na bodě určovaném a druhá na bodě o známých souřadnicích. Po celou dobu měření musí být viditelné minimálně čtyři družice a nasbíraná data jsou ukládána do paměti přístroje. (is.muni.cz)

### **4.4.1. Nastavení přístroje**

Měření bylo provedeno pomocí přístroje Topcon HiPer+. Nejprve složíme výtyčku a pevně na ni upevníme příjímač, externí kontrolér a libelu. Přidržíme 4 sekundy tlačítko power pro zapnutí přístroje, postavíme jej do svislé polohy a dále pokračujeme nastavením výšky antény a výběrem metody měření, sledujeme jak probíhá fixace satelitů pomocí diody (STA) na těle příjímače. Pokud dioda bliká krátce červeně, přístroj nezafixoval svou přesnou polohu. Pokud bliká zeleně, zachytil jeden nebo více satelitů GPS a pokud bliká oranžově, zachytil jeden nebo více satelitů GLONASS. Ve chvíli, kdy přestane dioda krátce červeně problikávat, tak přístroj ukončil výpočet a zná již svou přesnou polohu, datum a čas.

### Metoda RTK

Měření bylo provedeno metodou RTK, tedy metodou měření v reálném čase. Je to jedna z nejmodernějších metod používaných v zeměměřičství, jenž k určení souřadnic bodů využívá rádiové spojení k přenosu korekčních údajů s referenčním bodem o známých souřadnicích. Tato metoda je velice rychlá, praktická a v současnosti využívaná pro zaměřování bodů i jejich vytyčování.

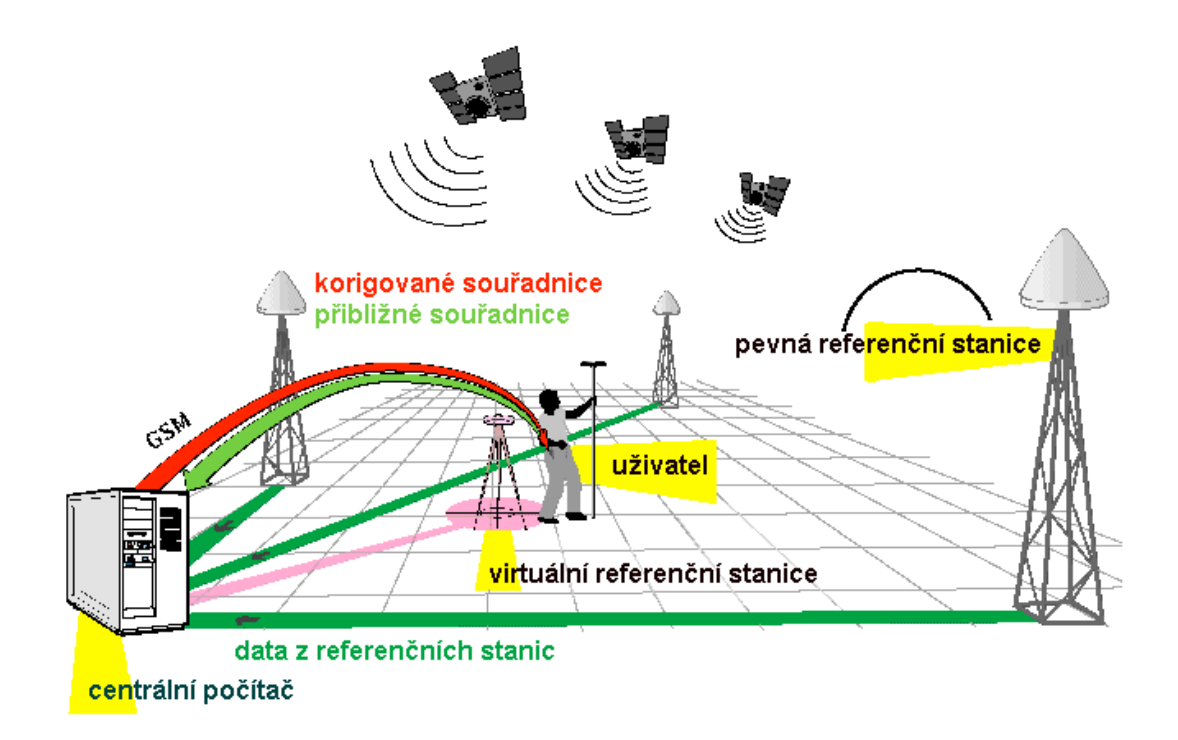

Obrázek 9, Metoda RTK dostupný z gis.zcu.cz

### **4.4.2. Průběh zaměřování**

Po nastavení přístroje a fixaci potřebných satelitů, data a času, pro přesné určení polohy, jsem započal měření. Měření probíhá pomocí stisku tlačítka FN, jenž je pro započetí sběru dat třeba stisnout po dobu 1 – 5 sekund, přičemž se na těle příjímače rozsvítí kontrolka REC. Totožným postupem sběr dat deaktivujeme a kontrolka REC přestane svítit. Nejprve jsem zaměřil obvod lokality, který je tvořen z jedné poloviny cyklostezkou, druhá část vede na rozhraní příměstského pole a louky. Následně jsem zaměřil měřické kolíky, které jsem si připravil jako identické body a poté jsem si zvolil imaginární čtvercovou síť, pomocí které jsem postupně zmapoval celou lokalitu. Na závěr jsem zaměřil silové vedení procházející přibližně středem lokality a také změřil opět identické body pro kontrolu přesnosti. Další zaměřování na lokalitě

Pazderna spočívalo v zaměření tří stanovisek a dvou orientací, z nichž jsem vycházel při tachymetrickém měření.

## **4.5. Tachymetrické měření**

### **4.5.1. Tachymetrie**

Tachymetrie se používá při současném měření polohopisu a výškopisu. Polohu podrobných bodů určujeme ze sítě tzv. tachymetrických stanovisek polárními souřadnicemi vodorovným úhlem a délkou. Výšku podrobných bodů určujeme trigonometricky ze změřeného svislého úhlu a délky. (gis.zcu.cz)

## **4.5.2. Příprava před měřením**

Před zahájením práce jsem zkontroloval přístroj a pomůcky, zda jsou kompletní a nepoškozené, zda je i náhradní baterie nabitá atd. Poté, co jsem zjistil, že je vše v pořádku, vydal jsem se na lokalitu Pazderna. Po příchodu jsem zkontroloval pomocná měřická stanoviska i orientace, zda nedošlo k jejich poškození po dobu mé nepřítomnosti. Pokud by došlo k jejich pohybu, celé měření by postrádalo význam, protože tyto body by již neměly přesně určené souřadnice, ze kterých je třeba vycházet. Protože bylo vše v pořádku, přejdeme k úpravě přístroje na stanovisku. Nejdříve postavíme stativ a zašlápneme nohy tak, aby hlava stativu byla přibližně vodorovná a současně byl střední upevňovací šroub přibližně nad stanoviskem, toho docílíme pomocí olovnice, jenž upevníme pod střední upevňovací šroub. Následně středním upevňovacím šroubem volně přichytíme přístroj, pomocí olovnice docílíme přesné centrace přístroje a utáhneme jej, přičemž stavěcí šrouby na přístroji by měly být ve stejné poloze z důvodů zvýšení životnosti přístroje. Nyní následuje urovnání pomocí tří stavěcích šroubů, neboli horizontace, to spočívá v urovnání dvou různoběžných nebo kolmých rovin do vodorovné polohy. Po urovnání krabicovou libelou přejdeme k urovnání pomocí přesnější trubicové libely. Trubicovou libelu natočíme do spojnice mezi dva stavěcí šrouby, urovnáme ji a následně otočíme přístroj približne o 90° a opět urovnáme libelu. Pokud proběhla horizontace úspěšně, tak můžeme natočit přístroj do libovlného směru a bublinka žádné libely nemůže přesáhnout vymezný prostor. Následně jsem upravil centraci přístroje, protože byla porušena při horizontaci.

## **4.5.3. Průběh zaměřování**

Po provedení centrace a horizontace na pomocném měřickém stanovisku jsem uvedl přístroj do chodu, nastavil jej pro měření šikmé délky, zenitové vzdálenosti a horizontálního úhlu. Vytvořil jsem novou zakázku, kde jsem zadal číslo prvního stanoviska, nastavil výšku přístroje měřenou na milimetry a nulový směr. V tomto případě byl nulový směr totožný s orientací. Nyní je přístroj nastaven na měření a můžeme začít měřit podrobné body zájmového území. Měření podrobných bodů probíhalo v několika fázích, nejdříve byl zaměřen násyp vedle fotbalového hřiště, který zde působí jako dominantní tvar výškopisu, dále jsem již jako v předchozím měření pomocí GNSS měření zaměřil nejprve silové vedení a poté čtvercovou síť bodů. Přístroj automaticky registruje měřené údaje o jednotlivých bodech, ale musíme nastavit výšku odrazného hranolu, na který se cílí a měří vzdálenosti a kód bodu, který napomáhá identifikovat body při kresbě. Po ukončení měření na stanovisku jsem opakoval měření na orientace z důvodů kontroly, zda nebyla porušena centrace nebo horizontace přístroje, poté jsem se přesunul na další stanovisko a obdobným způsobem pokračoval v měření.

## **4.6. Použité přísroje a pomůcky**

## **4.6.1. Tachymetrie**

• Totální stanice Topcon 105N

Totální stanice Topcon 105N je přístroj, jenž slouží k měření a vytyčování vodorovných a svislých úhlů, délek a k registraci naměřených dat s možností matematických operací s těmito daty.

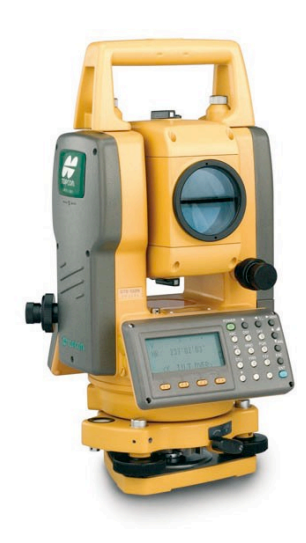

Obrázek 10, Totálni stanice Topcon 105N dostupný z geovap.cz

### • Odrazný hranol a výtyčka

Odrazný hranol se skládá z broušeného optického skla, jenž se nachází v ochranném pouzdře, které je vybaveno závitem pro uchycení k výtyčce anebo stativu, slouží k odrazu elektromagnetického vlnění, které vysílá elektronický dálkoměr.

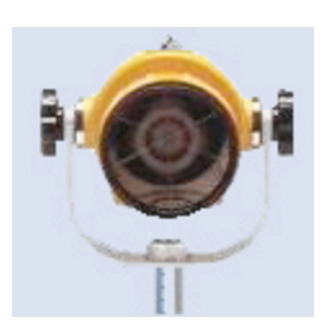

Obrázek 11, Odrazný hranol Topcon dostupný z geovap.cz

• Stativ

Stativ se skládá z hlavy a ze tří nohou, jenž mohou být teleskopické anebo pevné, k hlavě stativu se připevňuje přístroj anebo ohrazný hranol. Slouží k dočasné stabilizaci přístroje nebo odrazného hranolu, popřípadě výtyčky.

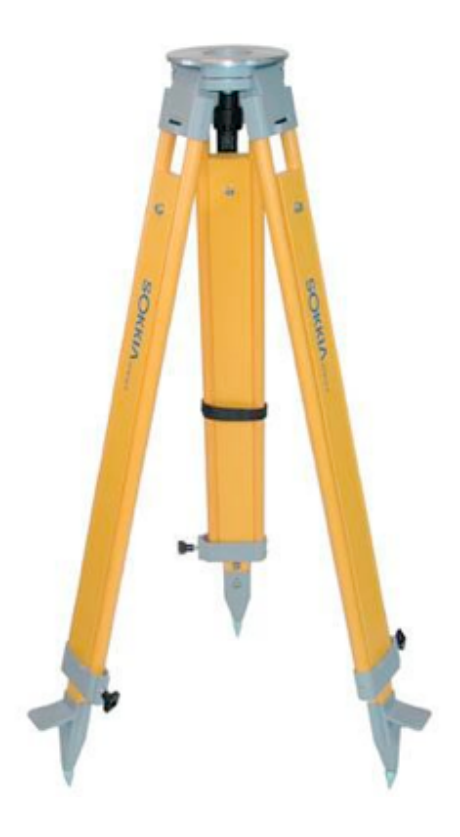

Obrázek 12, Stativ Topcon dostupný z geovap.cz

### **GNSS měření**

• Topcon HiPer+

Topcon HiPer+ je dvoufrekvenční GNSS příjímač. Dvoufrekvenční znamená, že je schopen příjímat signály z družic GPS i GLONASS současně. Přístroj je schopen příjímat signály L1 i L2, což zvyšuje přesnost potřebnou pro geodetické účely. Podporuje statickou i kinematickou metodu sběru dat. (Topcon positioning systems, 2003)

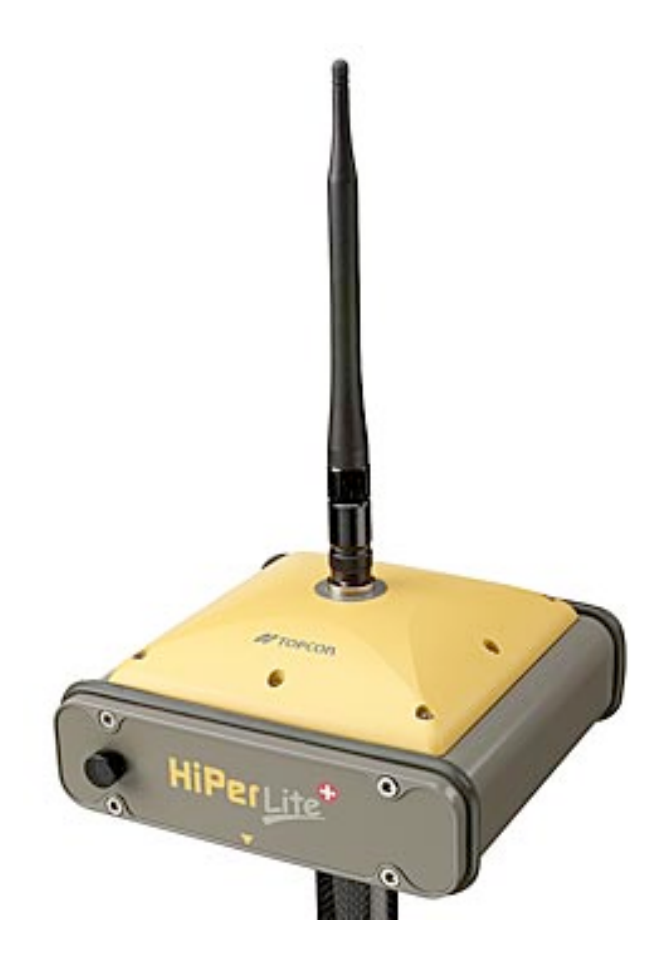

Obrázek 13, GNSS příjímač Topcon HiPer+ dostupný z geoshack.com

Topcon  $FC - 200$ 

Topcon FC – 200, je externí kontrolér vybavený operačním systémem Windows mobile 2003. Obsluha probíha pomocí dotykového displeje. Pro bezdrátovou komunikaci s příjímačem Topcon HiPer+ slouží Bluetooth, jenž má dosah 5m. Přístroj je dále vybaven sofwarem pro okamžitou transformaci souřadnic do systému JTSK, vytyčovacími programy atd. (Topcon positioning systems, 2003)

## • Výtyčka s libelou

Výtyčka o velikosti 2 m se skládá ze dvou do sebe našroubovaných kusů. Spodní část je zakončena ostrým hrotem. Ve středu výtyčky je umístěna libela a kontrolér Topcon FC – 200, jenž je možno odejmout. Na horní části se nachází závit pro uchycení příjímače Topcon HiPer+. (Topcon positioning systems, 2003)

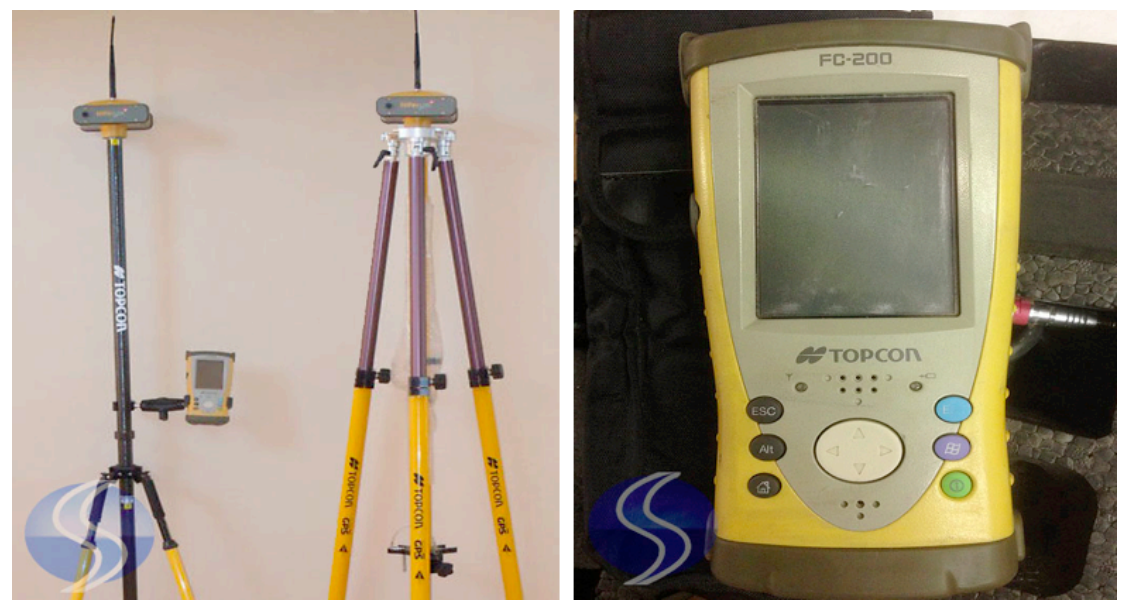

Obrázek 14, Sestava GNSS prímače dostupný z topconsokkia.eu

## **4.7. Kancelářské zpracování**

## **4.7.1. Stažení dat**

Prvním krokem pro kancelářské zpracování dat je stažení naměřených hodnot do počítače.

V případě GNSS měření jsou tyto data již tranformovaná do souřadnicového systému JTSK a výškového systému Bpv podle transformační klíče A. Tato transformace proběhla ihned po ukončení měření za pomoci programu TopSURV 8.2., který je nainstalován v externím kontroleru Topcon FC – 200. Souřadnice jsou staženy pomocí datového kabelu a mají formát textového souboru.

V případě tachymetrického měření jsou data ukládána do elektronického zápisníku, který je ve formátu textového souboru. Aby jej bylo možné otevřít například ve

výpočetním programu Groma v. 8.0, je nejdříve nutné zkontrolovat a případně upravit jeho formát.

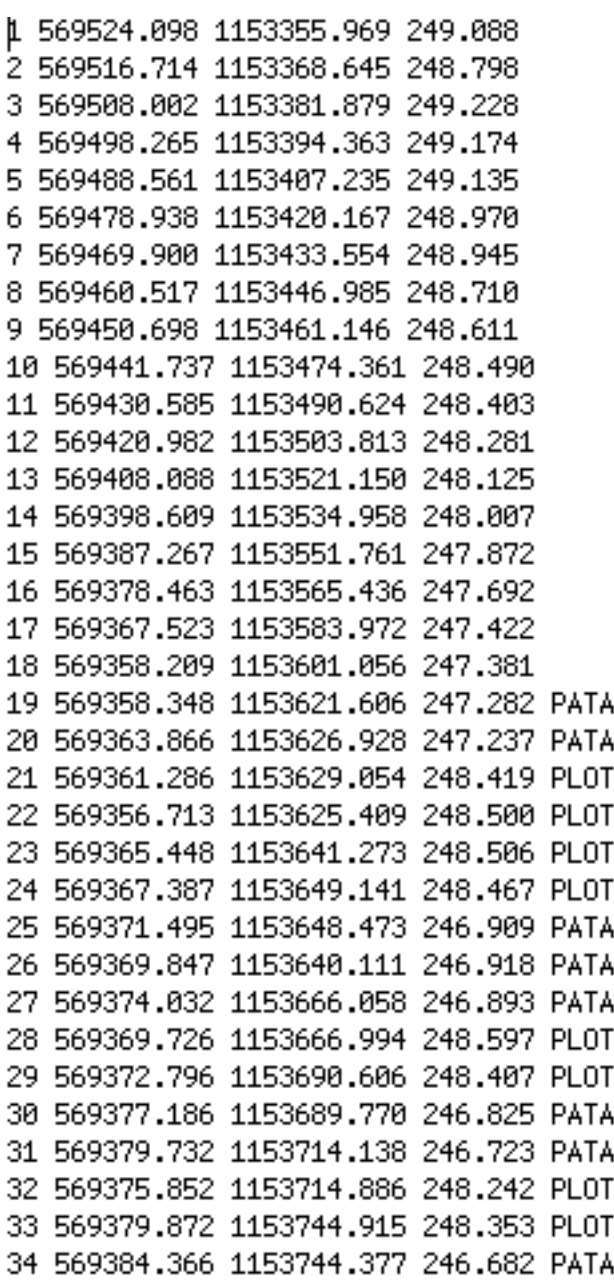

Obrázek 15, Souřadnice podrobných bodů S-JTSK

### **4.7.2. Výpočet souřadnic**

Výpočty probíhají v programu Groma v. 8.0., kde byly nejdříve vypočteny průměrné hodnoty identických bodů, pomocných měřických stanovisek a také jejich orientací z dvojího GNSS měření. Následně v programu Groma nastavíme korekce z nadmořské výšky, kartografického zkreslení a souřadnicový systém pomocí funkce nástroje, Křovák, kde nastavíme průměrné souřadnice Y, X a Z.

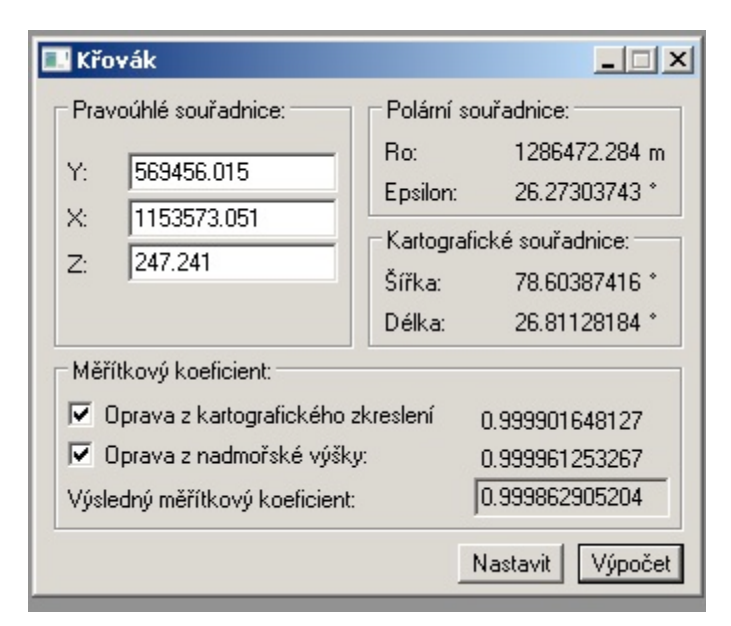

Obrázek 16, Groma, nastavení Křovákova zobrazení

Následuje načtení zkontrolovaného, upraveného zápisníku pomocí funkce soubor otevřít. Formát tohoto souboru musí mít koncovku mes, nyní již máme načtený zkontrolovaný elektronický zápisník z tachymetrického měření a přejdeme k jeho výpočtu. Tento výpočet provedeme pomocí funkce Polární metoda dávkou, je to rychlá metoda, která zpracovává celý seznam naměřených dat a převádí jej na souřadnice v souřadnicovém systému JTSK a výšky v systému Bpv. Na závěr v protokolu o výpočtu zkontrolujeme, zda nebyly překročeny povolené mezní odchylky a můžeme pokračovat v dalším zpracování.

| GROMA v. 8.0<br>Soubor Databáze Editace Souřadnice Wipočty Nástroje Okno Nápověda |              |                    |                                     |                  |                              |                  |                |         |                                                                                       |                                    |                    |                        |                         |
|-----------------------------------------------------------------------------------|--------------|--------------------|-------------------------------------|------------------|------------------------------|------------------|----------------|---------|---------------------------------------------------------------------------------------|------------------------------------|--------------------|------------------------|-------------------------|
|                                                                                   |              |                    |                                     |                  |                              |                  |                |         |                                                                                       |                                    |                    |                        |                         |
| 省声日子名                                                                             |              | 眼                  | ₽<br>$\sigma$                       | 县                | $\pm$                        | $R_{AB}$ $i$ $v$ |                |         |                                                                                       |                                    |                    |                        |                         |
| Konfigurace: GROMA.ini                                                            |              |                    |                                     |                  |                              |                  |                |         | vich Předčislí: Vich Kód kvality: Vich Měřítko: 0.999816364747 V V Protokolovat souř. |                                    |                    |                        |                         |
|                                                                                   |              |                    |                                     |                  |                              |                  |                |         | YXXYAAAX \ \ M & B < D @ Y X                                                          |                                    |                    |                        |                         |
| T "Sedlacek.mes": Měření                                                          |              |                    |                                     |                  |                              |                  |                |         |                                                                                       |                                    |                    | $  $ $\Box$   $\times$ |                         |
|                                                                                   | Předě. Číslo | Hz                 | $\geq$                              | Vod.délka        | dH                           | Signal           | Popis          |         |                                                                                       |                                    |                    |                        |                         |
| $\Box$                                                                            | 4021         |                    |                                     |                  |                              | 0.000            |                |         |                                                                                       |                                    |                    |                        |                         |
|                                                                                   | 4020         |                    | 0.0000 100.1551                     | 60.091           | $-0.146$                     | 0.000            |                |         |                                                                                       |                                    |                    |                        |                         |
|                                                                                   | 4022         | 79.9838            | 99.5054                             | 103.944          | 0.825                        | 0.000            |                |         |                                                                                       |                                    |                    |                        |                         |
|                                                                                   |              | 9.0682<br>396.5874 | 100.2616<br>100.0231                | 63.679<br>58.454 | $-0.262$<br>$-0.021$         | 0.000<br>0.000   | BETSL<br>BETSL |         |                                                                                       |                                    |                    |                        |                         |
|                                                                                   |              | 382 3546           | 100.1206                            | 54.208           | $-0.103$                     | $0.000$ BETSL    |                |         |                                                                                       |                                    |                    |                        |                         |
|                                                                                   |              | 366.0214           | 99,9549                             | 109,573          | 0.078                        | $0.000$   BETSL  |                |         |                                                                                       | <b>Ex Polární metoda dávkou</b>    | $-1$ $-1$ $\times$ |                        |                         |
|                                                                                   |              |                    | "MERENI 2014-10-24.crd": Souřadnice |                  |                              |                  |                |         |                                                                                       | Souborv                            |                    |                        | $   $ $  $ $\times$ $ $ |
|                                                                                   |              | Předč. Číslo       |                                     | Ÿ                | $\times$                     |                  | $\mathbb{Z}$   | Typ Kv. | Popis                                                                                 | Vstup: G:\Totalka\Sedlacek.mes     |                    |                        |                         |
|                                                                                   |              |                    |                                     |                  |                              |                  |                |         |                                                                                       |                                    | $\sim 100$         |                        |                         |
|                                                                                   |              | 501<br>502         | 569 226.330<br>569 262.856          |                  | 1153 606.839<br>1153585.149  | 247.48<br>247.68 |                |         | TEREN<br>TEREN                                                                        | Véstup: Nepojmenovaný 1            | $\frac{1}{2}$      |                        |                         |
|                                                                                   |              | 503                | 569 325.610                         |                  | 1153536.873                  | 247.75           |                |         | TEREN                                                                                 | Volv.                              |                    |                        |                         |
|                                                                                   |              | 504                | 569 365.482                         |                  | 1153 485.156                 | 248.30           |                |         | TEREN                                                                                 | V Použít pouze označené hodnoty    |                    |                        |                         |
|                                                                                   |              | 505                | 569 406.313                         |                  | 1153 438.014                 | 248.69           |                |         | TEREN                                                                                 | $\nabla$ Editovat orientace        |                    |                        |                         |
|                                                                                   |              | 506                | 569 453.577                         |                  | 1153 386.293                 | 249.16           |                |         | TEREN                                                                                 | F Počítat volná stanoviska v dávce |                    |                        |                         |
|                                                                                   |              | 507<br>508         | 569 494 918<br>569 513 556          |                  | 1153348.948                  | 249.10<br>249.03 |                |         | TEREN<br>TEREN                                                                        |                                    |                    |                        |                         |
|                                                                                   |              | 509                | 569 477.683                         |                  | 1153 419.767<br>1153536.436  | 247.38           |                |         | TEREN                                                                                 | Okamžitý stav výpočtu:             |                    |                        |                         |
|                                                                                   |              | 510                | 569 423.984                         |                  | 1153561.052                  | 247.73           |                |         | TEREN                                                                                 | Stanovisko:                        |                    |                        |                         |
|                                                                                   |              | 511                | 569 421.011                         |                  | 1153 636.034                 | 247.05           |                |         | TEREN                                                                                 | Bod:                               |                    |                        |                         |
|                                                                                   |              | 512                | 569 410.981                         |                  | 1153 689.964                 | 247.15           |                |         | TEREN                                                                                 | Metoda:                            |                    |                        |                         |
|                                                                                   |              | 513                | 569 402 599                         |                  | 1153 741.842                 | 246.78           |                |         | TEREN                                                                                 |                                    |                    |                        |                         |
|                                                                                   |              | 4020<br>4021       | 569 517.986<br>569 465 776          |                  | 1153 471.651<br>1153 440.211 | 248.64<br>248.92 |                |         |                                                                                       | Celkový stav výpočtu:              |                    |                        |                         |
|                                                                                   |              | 4022               | 569 406 496                         |                  | 1153523.059                  | 248.27           |                |         |                                                                                       | Vypočteno:<br>0 stanovisek         |                    |                        |                         |
|                                                                                   |              | 4023               | 569 350 569                         |                  | 1153 610.663                 | 247.42           |                |         |                                                                                       | 0 podrobných bodů                  |                    |                        |                         |
|                                                                                   |              | 4024               | 569 408 780                         |                  | 1153625.736                  | 247.28           |                |         |                                                                                       | 0 měření<br>Nepoužito:             |                    |                        |                         |
|                                                                                   |              | Base1              | 558 579 189                         |                  | 1134123.491                  | 237.23           |                |         |                                                                                       |                                    |                    |                        |                         |
|                                                                                   |              | Base2              | 539 629.616                         |                  | 1155 327.834                 | 215.41           |                |         |                                                                                       | Protokol                           | Výpočet            |                        |                         |
|                                                                                   |              |                    |                                     |                  |                              |                  |                |         |                                                                                       |                                    |                    |                        |                         |

Obrázek 17, Groma, výpočet souřadnic dávkou

## **4.7.3. Vykreslení situace v programu Kokeš**

Systém KOKEŠ v sobě zahrnuje výkonný editor rozsáhlých geografických dat uložených souborově ve výkresech a nejrůznějších rastrových podkladech a geodetických údajů o bodech uložených v seznamech souřadnic. Dále obsahuje moduly pro zpracování měření z terénu, geodetické a konstrukční výpočty, nástroje na kontroly a topologické úpravy dat a další.

Je vhodným nástrojem pro všechny běžné geodetické práce a pro tvorbu a údržbu mapových děl. Pro některé speciální úlohy jsou určeny jeho další nadstavby. Systém KOKEŠ je vybaven vlastním programovacím jazykem, což umožňuje doplnění jeho široké nabídky funkcí podle vlastních potřeb. Všechny operace a výpočty jsou protokolovány a odpovídají požadavkům katastrálních úřadů. (gepro.cz)

Prvním úkolem je založení a libovolné pojmenování zakázky, přičemž po dokončení kresby bude tento dokument mít název, který jsme zvolili s příponou REF. Také je nutné nastavit souřadnicový systém, ve kterém se nacházíme, přesnost výchozích souřadnic a měřítko výkresu. Dále pokračujeme nahrátím souřadnic měřených bodů, z nichž bude vytvořen polohopisný a výškopisný plán.

Kresbu zahájíme příkazem výkres a tvorba linie, dále pomocí funkce EXPERT je možné nastavit různé atributy prvků a také jejich zobrazení v různých vrstvách výkresu. Jednotlivé atributy kresby jsou tloušťky čar, barvy a typy linií. Funkce EXPERT podporuje nejen tvorbu kresby, ale také popis, jenž je umisťován do kresby do libovolného místa současně s vytvořením nového bodu. Tvorba vrstevnic probíhá

přes nadstavbu programu Kokeš, která nese název Atlas DMT. Atlas DMT je automatizovaný program, který je schopen z naměřených dat sám vygenerovat vrstevnice, avšak tyto vrstevnice je potřeba editovat, definovat vrstvu, kreslící klíč, interval vrstevnic a interval zdůrazněných vrstevnic. Editace spočíva ve smazání nebo posunutí bodů, jenž tvoří vrstevnici, tak aby byl její průběh hladký. Poté co jsou všechny vrstevnice upravené, doplnil jsem mapové značky, křížky čtvercové sítě, severku, popisy, legendu a rozpisku.

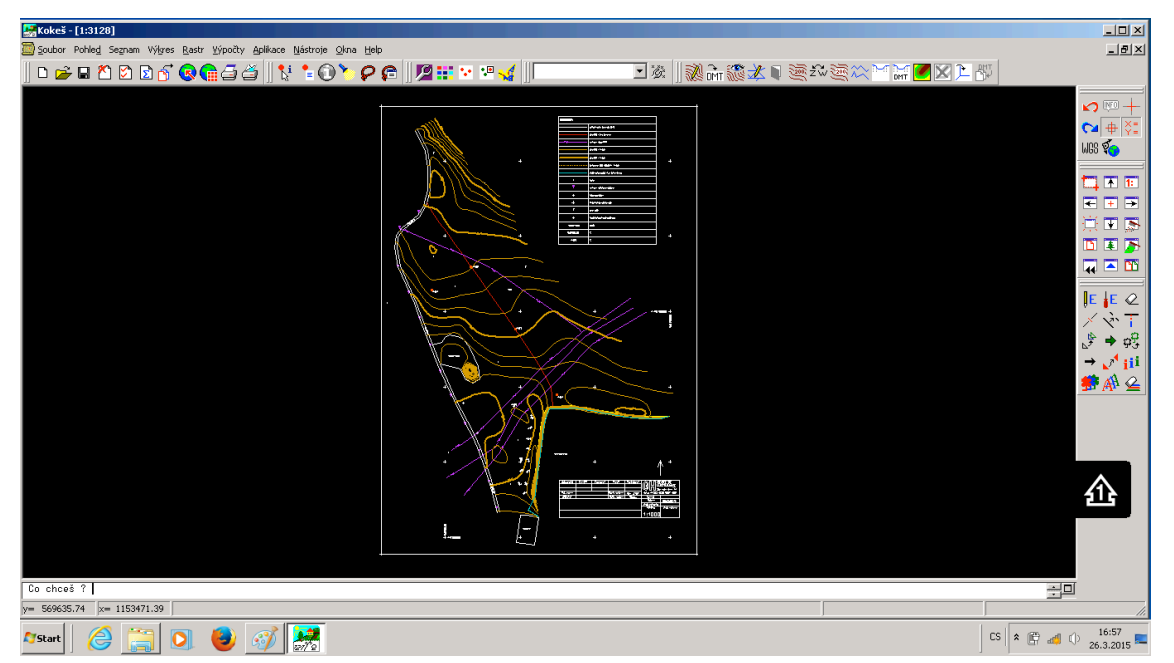

Obrázek 18, Kokeš, finální výkres

# **5. VÝSLEDKY**

Pro zhotovení výsledků práce bylo zapotřebí určit souřadnice a nadmořské výšky stanovisek a orientací. Ty byly získány pomocí GNSS měření, přesněji metodou měření v reálném čase (RTK). Toto měření bylo uskutečněno dvakrát, z důvodů změny konstelace družic na obzoru. Pro kontrolu byl využit konkurenční poskytovatel korekcí TopNET. Výsledné souřadnice a nadmořské výšky stanovisek a orientací jsou aritmetickým průměrem těchto hodnot.

|               | Stanoviska a orientace |                |        |  |  |  |  |
|---------------|------------------------|----------------|--------|--|--|--|--|
|               | <b>CZEPOS</b>          |                |        |  |  |  |  |
| č. stanoviska | Y                      | $\overline{X}$ | h      |  |  |  |  |
| 4101          | 569517.99              | 1153471.65     | 248.62 |  |  |  |  |
| 4102          | 569465.77              | 1153440.21     | 248.93 |  |  |  |  |
| 4103          | 569406.46              | 1153523.07     | 248.24 |  |  |  |  |
| 4104          | 569350.55              | 1153610.67     | 247.41 |  |  |  |  |
| 4105          | 569408.77              | 1153625.73     | 247.27 |  |  |  |  |
|               | <b>TopNET</b>          |                |        |  |  |  |  |
| č. stanoviska | Y                      | $\mathbf{X}$   | h      |  |  |  |  |
| 4101          | 569517.98              | 1153471.66     | 248.65 |  |  |  |  |
| 4102          | 569465.78              | 1153440.21     | 248.91 |  |  |  |  |
| 4103          | 569406.53              | 1153523.05     | 248.29 |  |  |  |  |
| 4104          | 569350.59              | 1153610.66     | 247.43 |  |  |  |  |
| 4105          | 569408.79              | 1153625.74     | 247.28 |  |  |  |  |
|               | Průměr                 |                |        |  |  |  |  |
| č. stanoviska | Y                      | X              | h      |  |  |  |  |
| 4101          | 569517.99              | 1153471.65     | 248.63 |  |  |  |  |
| 4102          | 569465.78              | 1153440.21     | 248.92 |  |  |  |  |
| 4103          | 569406.50              | 1153523.06     | 248.26 |  |  |  |  |
| 4104          | 569350.57              | 1153610.66     | 247.42 |  |  |  |  |
| 4105          | 569408.78              | 1153625.74     | 247.27 |  |  |  |  |

Tabulka 1, Souřadnice stanovisek

|         |               | Kontrolní body |        |  |  |  |  |
|---------|---------------|----------------|--------|--|--|--|--|
|         | <b>CZEPOS</b> |                |        |  |  |  |  |
| č. bodu | Y             | X              | h      |  |  |  |  |
| 41      | 569395.20     | 1153742.01     | 247.05 |  |  |  |  |
| 42      | 569392.92     | 1153712.99     | 246.94 |  |  |  |  |
| 43      | 569390.76     | 1153712.99     | 247.01 |  |  |  |  |
| 44      | 569389.05     | 1153698.31     | 246.98 |  |  |  |  |
| 45      | 569387.44     | 1153683.85     | 246.95 |  |  |  |  |
| 46      | 569385.81     | 1153669.07     | 247.08 |  |  |  |  |
| 47      | 569385.05     | 1153638.16     | 247.18 |  |  |  |  |
| 48      | 569384.70     | 1153638.16     | 247.21 |  |  |  |  |
| 49      | 569399.80     | 1153712.30     | 247.07 |  |  |  |  |
| 50      | 569398.16     | 1153697.47     | 247.10 |  |  |  |  |
| 51      | 569401.54     | 1153727.30     | 247.14 |  |  |  |  |
|         | <b>TopNET</b> |                |        |  |  |  |  |
| č. bodu | Y             | X              | h      |  |  |  |  |
| 41      | 569395.20     | 1153742.01     | 247.06 |  |  |  |  |
| 42      | 569392.93     | 1153727.59     | 246.91 |  |  |  |  |
| 43      | 569390.79     | 1153712.98     | 246.98 |  |  |  |  |
| 44      | 569389.05     | 1153698.34     | 246.91 |  |  |  |  |
| 45      | 569387.44     | 1153683.86     | 246.96 |  |  |  |  |
| 46      | 569385.83     | 1153669.07     | 247.05 |  |  |  |  |
| 47      | 569385.04     | 1153653.81     | 247.15 |  |  |  |  |
| 48      | 569384.71     | 1153638.18     | 247.20 |  |  |  |  |
| 49      | 569398.15     | 1153697.50     | 247.11 |  |  |  |  |
| 50      | 569399.81     | 1153712.32     | 247.09 |  |  |  |  |
| 51      | 569401.53     | 1153727.33     | 247.13 |  |  |  |  |
|         |               | Průměr         |        |  |  |  |  |
| č. bodu | Y             | $X_{-}$        | h      |  |  |  |  |
| 41      | 569395.20     | 1153742.01     | 247.06 |  |  |  |  |
| 42      | 569392.92     | 1153720.29     | 246.93 |  |  |  |  |
| 43      | 569390.77     | 1153712.99     | 247.00 |  |  |  |  |
| 44      | 569389.05     | 1153698.33     | 246.94 |  |  |  |  |
| 45      | 569387.44     | 1153683.85     | 246.95 |  |  |  |  |
| 46      | 569385.82     | 1153669.07     | 247.07 |  |  |  |  |
| 47      | 569385.05     | 1153645.99     | 247.17 |  |  |  |  |
| 48      | 569384.70     | 1153638.17     | 247.20 |  |  |  |  |
| 49      | 569398.98     | 1153704.90     | 247.09 |  |  |  |  |
| 50      | 569398.98     | 1153704.89     | 247.09 |  |  |  |  |
| 51      | 569401.53     | 1153727.31     | 247.14 |  |  |  |  |

Tabulka 2, Souřadnice kontrolních bodů

Zpracováním všech naměřených dat vznikne polohopisná mapa lokality Pazderna s výškopisem, tedy účelová mapa. Tato mapa je výsledkem závěrečné práce. Zápisníky a seznam souřadnic jsou obsahem příloh a také se všechna naměřená data nachází na přiloženém CD (příloha číslo 9).

## **6. ZÁVĚR**

Výsledná účelová mapa je vytištěná na papíře formátu A2 v měřítku 1 : 1 000. Tato lokalita je součástí katastrálního území města Vyškov v Jihomoravském kraji. Výsledná mapa je obsahem přílohy číslo 9 na přiloženém CD.

Nejdříve proběhlo zjištění majetkoprávních vztahů lokality, poté následovala rekognoskace terénu pochůzkou. Po zjištění všech náležitostí proběhla stabilizace bodového pole a kontrolních bodů. Bodové pole, kontrolní body a první část lokality byla zaměřena moderní geodetickou GNSS metodou RTK. Pro toto měření byl použit GNSS přístroj Topcon HiPer+ spolu s kontrolérem Topcon FC – 200, jenž byly připevněny na výtyčce s krabicovou libelou. Další metodou měření byla tachymetrie, kterou byla zaměřena druhá část lokality. Jako výchozí body sloužila pomocná měřická stanoviska určená GNSS metodou RTK. Pro tachymetrické měření byl použit přístroj Topcon 105N, stativ a výtyčka s odrazným hranolem.

Dalšími návaznými pracemi bylo kancelářské zpracování, které spočívalo ve stažení naměřených dat a souřadnic do PC. Následoval výpočet průměrných souřadnic a souřadnic podrobných bodů v programu Groma 8.0. Dále byly souřadnice byly importovány do programu Kokeš, vykrelen polohopis a doplněny mapové značky. Poté po připojení nadstavby programu Kokeš, programu Atlas DMT, byla vytvořena výškopisná kresba.

Výsledek, polohopisná a výškopisná mapa, bude sloužit jako podklad pro budoucí rozšíření parku Smetanovy sady ve Vyškově v návaznosti na stavbu obchvatu města Vyškova.

Zápisníky měření, protokoly o měření, text bakalářské práce a výsledná mapa jsou přiloženy na CD.

## **7. POUŽITÁ LITERATURA Knižní zdroje:**

DOUŠEK, František. *Geodézie*. Vyd. 1. V Brně: Mendelova zemědělská a lesnická univerzita, 2003, 294 s. ISBN 80-715-7300-0.

FURNISS, Tim. *Historie kosmických lodí: [raketové nosiče, raketoplány, měsíční moduly, družice, vesmírné stanice]*. Praha: Naše vojsko, 2006, 256 s. ISBN 80-206- 0849-4.

TAJOVSKÁ, Kateřina. *GNSS – věda, praxe i zábava*. V Brně: Masarykova univerzita 2012. 112 s.

TOPCON POSITIONING SYSTEMS, Inc. *HiPer GD and HiPer GGD operators manual*. 2003. 114 s.

## **Zdroje z internetu:**

Americký družicový navigační systém NAVSTAR GPS.ODBOR KOSMICKÝCH AKTIVIT A ITS.*Český kosmický portál: Informační stránky Koordinační rady ministra dopravy pro kosmické aktivity* [online]. 2015 [cit. 2015-04-26]. Dostupné z: http://www.czechspaceportal.cz/3-sekce/gnss-systemy/gnss-mimo-evropu/americkynavstar-gps/

GALILEO: Evropský globální navigační družicový systém. ODBOR KOSMICKÝCH AKTIVIT A ITS.*Český kosmický portál: Informační stránky Koordinační rady ministra dopravy pro kosmické aktivity* [online]. 2015 [cit. 2015-04-26]. Dostupné z: http://www.czechspaceportal.cz/3-sekce/gnss-systemy/galileo/

GB-GEODEZIE TOPNET. *TopNet* [online].2012 [cit. 2015-04-26]. Dostupné z: http://topnet.geodis.cz/topnet/topnet.aspx

GEOTRONICS PRAHA, s.r.o. *Specifikace sítě Trimble VRS Now Czech* [online]. 2008 [cit. 2015-04-28]. Dostupné z: http://www.geotronics.cz/specifikace-site

(*KOKEŠ*. 2013 - 2015. Dostupné z: http://www.gepro.cz/produkty/kokes/)

LABORATOŘ GEOINFORMATIKY. *Prezentace starých mapových děl z území Čech, Moravy a Slezska* [online]. 2014 [cit. 2015-04-26]. Dostupné z: http://oldmaps.geolab.cz/

Ruský globální družicový navigační systém GLONASS.ODBOR KOSMICKÝCH AKTIVIT A ITS.*Český kosmický portál: Informační stránky Koordinační rady ministra dopravy pro kosmické aktivity* [online]. 2015 [cit. 2015-04-26]. Dostupné z: http://www.czechspaceportal.cz/3-sekce/gnss-systemy/gnss-mimo-evropu/ruskyglonass/

Souřadnicové systémy. In: *Geomatika na ZČU v Plzni* [online]. 2015 [cit. 2015-04-26]. Dostupné z: http://gis.zcu.cz/studium/gen1/html/ch02s03.html

Tachymetrie. In: *Geomatika na ZČU v Plzni* [online]. 2015 [cit. 2015-04-26]. Dostupné z: http://www.gis.zcu.cz/studium/gen1/html/ch15s02.html

OPATŘILOVÁ, Irena. *Metody určování polohy a sítě permanentních referenčních stanic*. Brno, 2012.

ZÁPADOČESKÁ UNIVERZITA V PLZNI, Fakulta aplikovaných věd, Katedra matematiky, oddělení geomatiky a geometrie. *Závazné souřadnicové systémy v ČR* [online].2012 [cit. 2015-04-26]. Dostupné z: http://zememeric.cz/csgk/apig99/referaty/ref\_4.htm

ZEMĚMĚŘICKÝ ÚŘAD. *Informace o službách a produktech* [online].2015 [cit. 2015- 04-26]. Dostupné z: http://czepos.cuzk.cz/\_servicesProducts.aspx

## **8. SEZNAM OBRÁZKŮ, TABULEK A PŘÍLOH Seznam obrázků:**

Obrázek 1, Schéma geocentrického souřadnicového systému WGS84 dostupný z gis.zcu.cz, str. 13

Obrázek 2, Základní nivelační bod dostupný z gis.zcu.cz, str. 16

- Obrázek 3, Válcové zobrazení souřadnicového systému S42/83 dostupný z gis.zcu.cz, str. 17
- Obrázek 4, Kosmický segment GPS, str. 23

Obrázek 5, Řídící segment GPS dostupný z aldebaran.cz, str. 24

Obrázek 6, Schéma GNSS přímače dostupný z gis.zcu.cz, str. 26

Obrázek 7, Lokalita Pazderna dostupný z mapy.cz, str. 27

Obrázek 8, Pohledna lokalitu Pazderna, str. 28

Obrázek 9, Metoda RTK dostupný z gis.zcu.cz, str. 30

- Obrázek 10, Totálni stanice Topcon 105N dostupný z geovap.cz, str. 32
- Obrázek 11, Odrazný hranol Topcon dostupný z geovap.cz, str. 33

Obrázek 12, Stativ Topcon dostupný z geovap.cz, str. 33

Obrázek 13, GNSS příjímač Topcon HiPer+ dostupný z geoshack.com, str. 34

Obrázek 14, Sestava GNSS prímače dostupný z topconsokkia.eu, str. 35

Obrázek 15, Souřadnice podrobných bodů S-JTSK, str. 36

Obrázek 16, Groma, nastavení Křovákova zobrazení, str. 37

Obrázek 17, Groma, výpočet souřadnic dávkou, str. 38

Obrázek 18, Kokeš, finální výkres, str. 39

### **Seznam tabulek:**

Tabulka 1, Stanoviska a orientace, str. 40

Tabulka 2, Identické body, str. 41

### **Seznam příloh:**

Příloha 1, Protokol GNSS měření 1, str. 48

Příloha 2, Protokol GNSS měření 2, str. 50

Příloha 3, Informační protokol měření 1, str. 52

Příloha 4, Informační protokol měření 2, str. 55

Příloha 5, Souřadnice podrobných bodů určeny metodou GNSS, str. 56

Příloha 6, Souřadnice stanovisek, orientací a podrobných bodů určeny metodou GNSS, str. 58

Příloha 7, Vypočtené souřadnice podrobných bodů s tachymetrického měření, str. 59

Příloha 8, Účelová mapa lokality Pazderna

Příloha 9, CD

# 9. PŘÍLOHY

Příloha 1, Protokol GNSS měření 1

#### **Protokol** určení podrobných bodů technologií GNSS

Lokalita (název): Pazderna Okres: Vyškov Katastrální území: Vyškov Záznam podrobného měření: Organizace-firma zhotovitele: GEODETICKÁ KANCELÁŘ JBS, S.R.O.

Protokol zpracoval (jméno, datum, podpis): Jiří Sedláček, 6.4.2014

#### 1. Použité přístroje GPS:

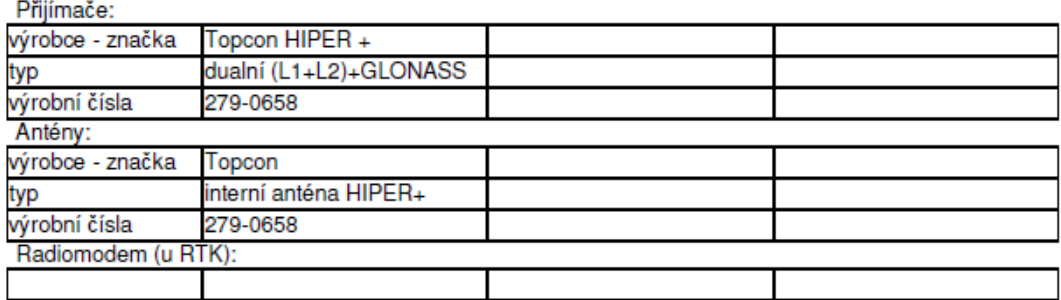

#### 2. Zaměření:

2.1 Metoda (rychlá statická, kinematická, RTK, RTK s VRS, postprocessing VRS atd.):

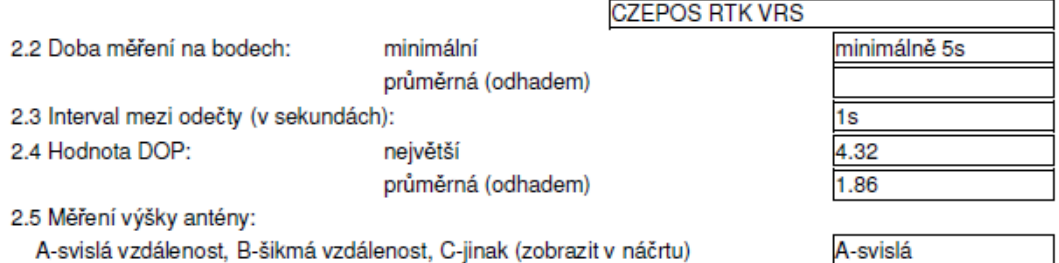

A-svislá vzdálenost, B-šikmá vzdálenost, C-jinak (zobrazit v náčrtu) Náčrt (s vyznačením koncových bodů měření výšky):

### 3. Výpočty geocentrických souřadnic

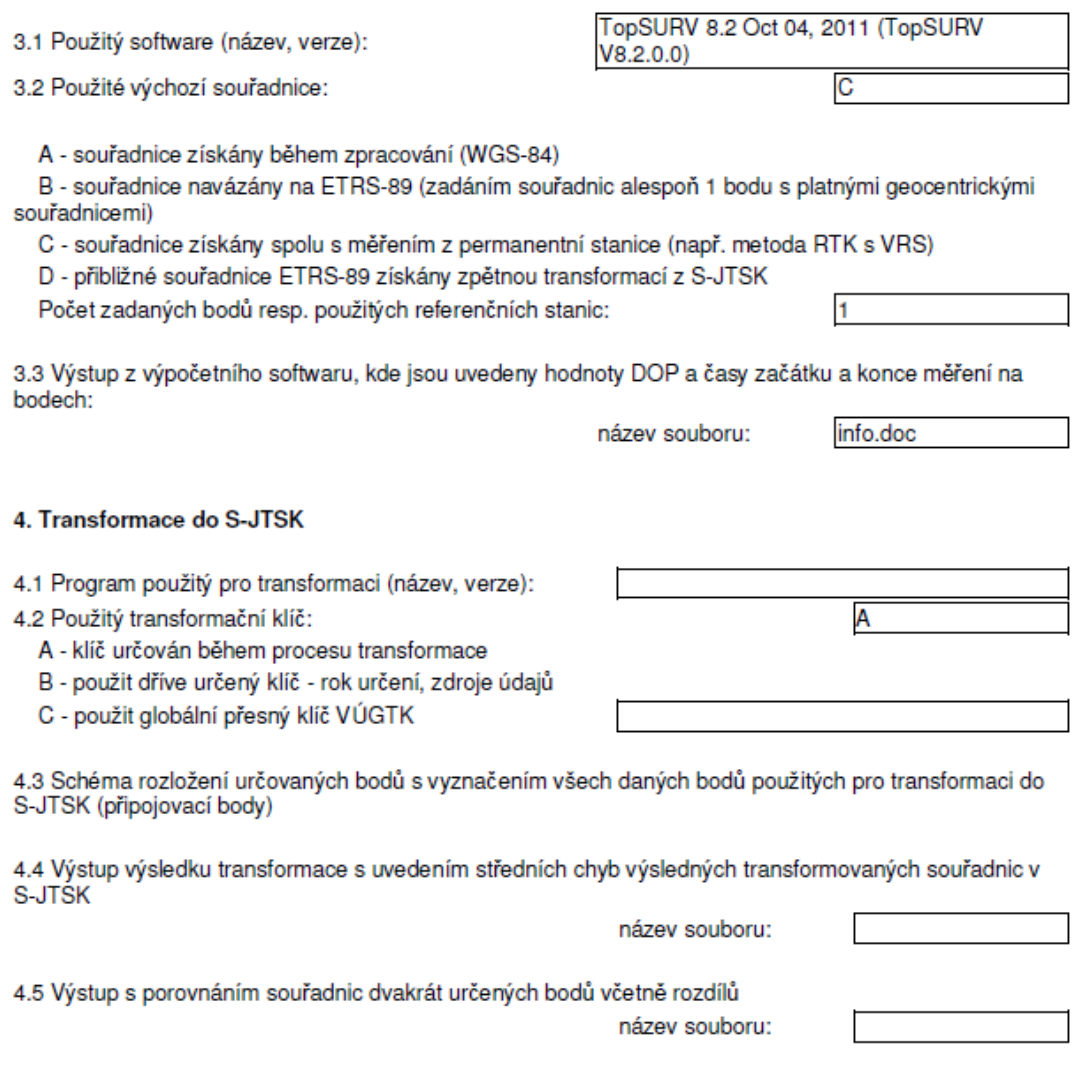

٦

#### Poznámky:

**Přílohy:**<br>a) schéma 4.3<br>b) protokoly 3.3, 4.4, 4.5,

### Příloha 2, Protokol GNSS měření 2

#### Protokol určení podrobných bodů technologií GNSS

Lokalita (název): Pazderna Okres: Vyškov Katastrální území: Vyškov Záznam podrobného měření: Organizace-firma zhotovitele: GEODETICKÁ KANCELÁŘ JBS, S.R.O.

Protokol zpracoval (jméno, datum, podpis): Ing. Ivan Jabůrek, 24.10.2014

#### 1. Použité přístroje GPS:

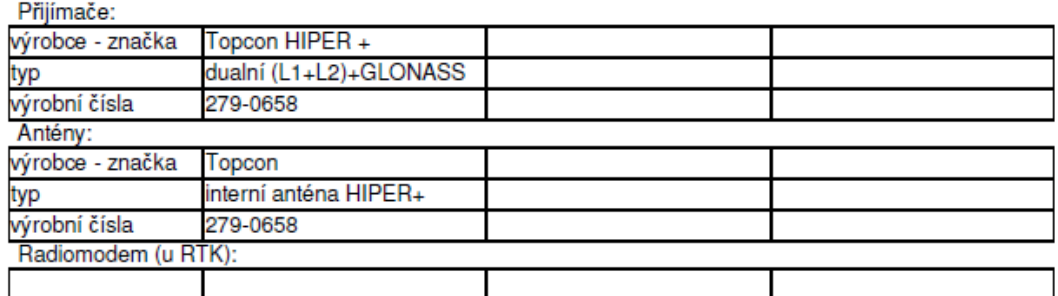

#### 2. Zaměření:

2.1 Metoda (rychlá statická, kinematická, RTK, RTK s VRS, postprocessing VRS atd.):

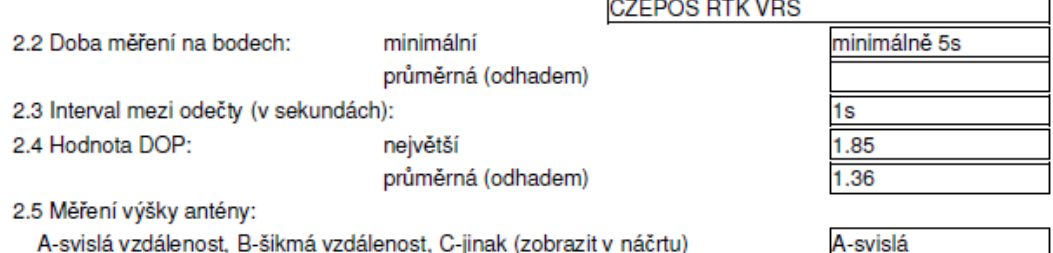

3. Výpočty geocentrických souřadnic

Náčrt (s vyznačením koncových bodů měření výšky):

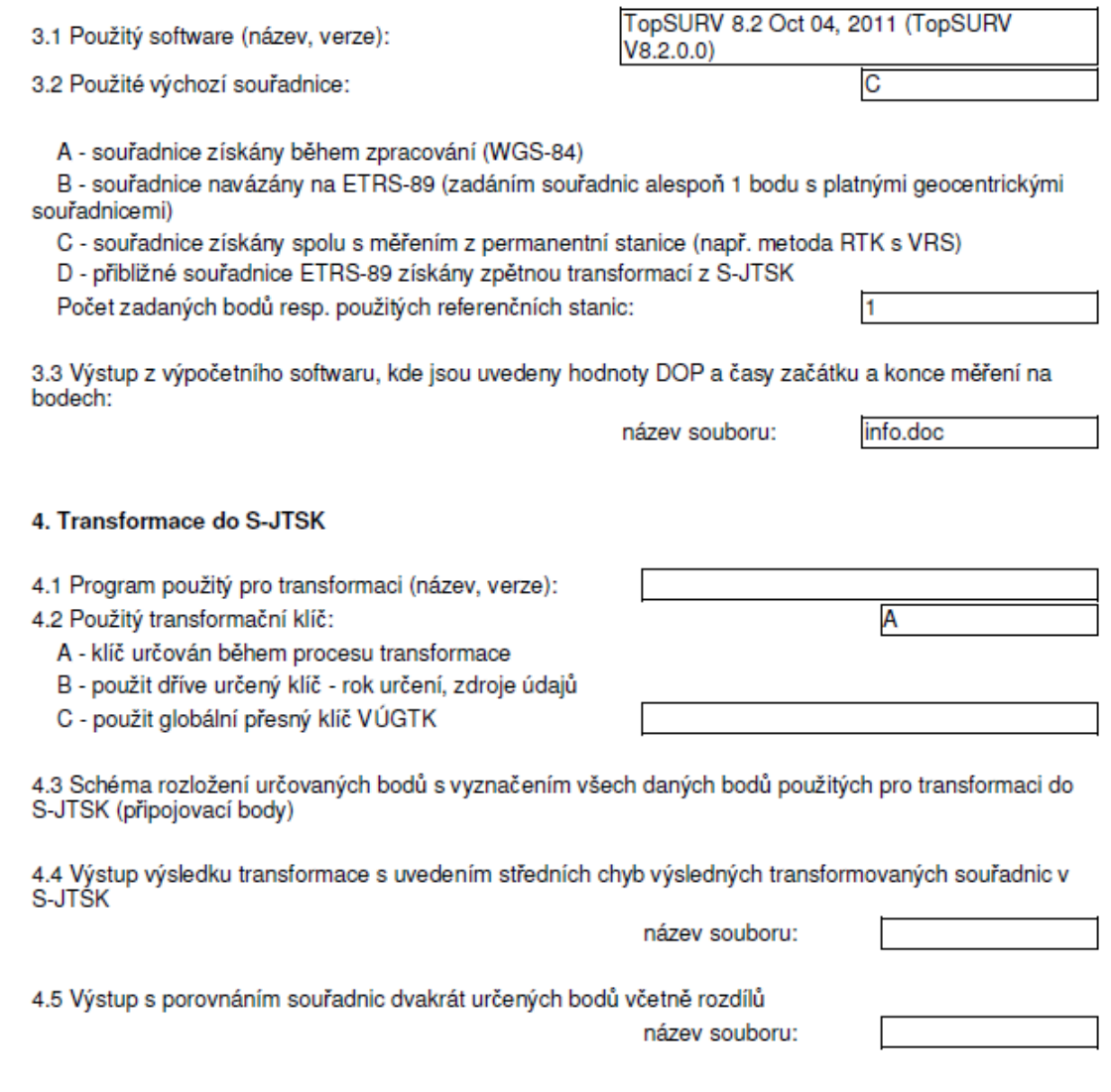

Poznámky:

**Přílohy:**<br>a) schéma 4.3<br>b) protokoly 3.3, 4.4, 4.5,

## Příloha 3, Informační protokol měření 1

## PŘÍLOHA 3.3 Výstup z výpočetního softwaru:<br>(hodnoty PDOP, časy začátku a konce měření na bodech)

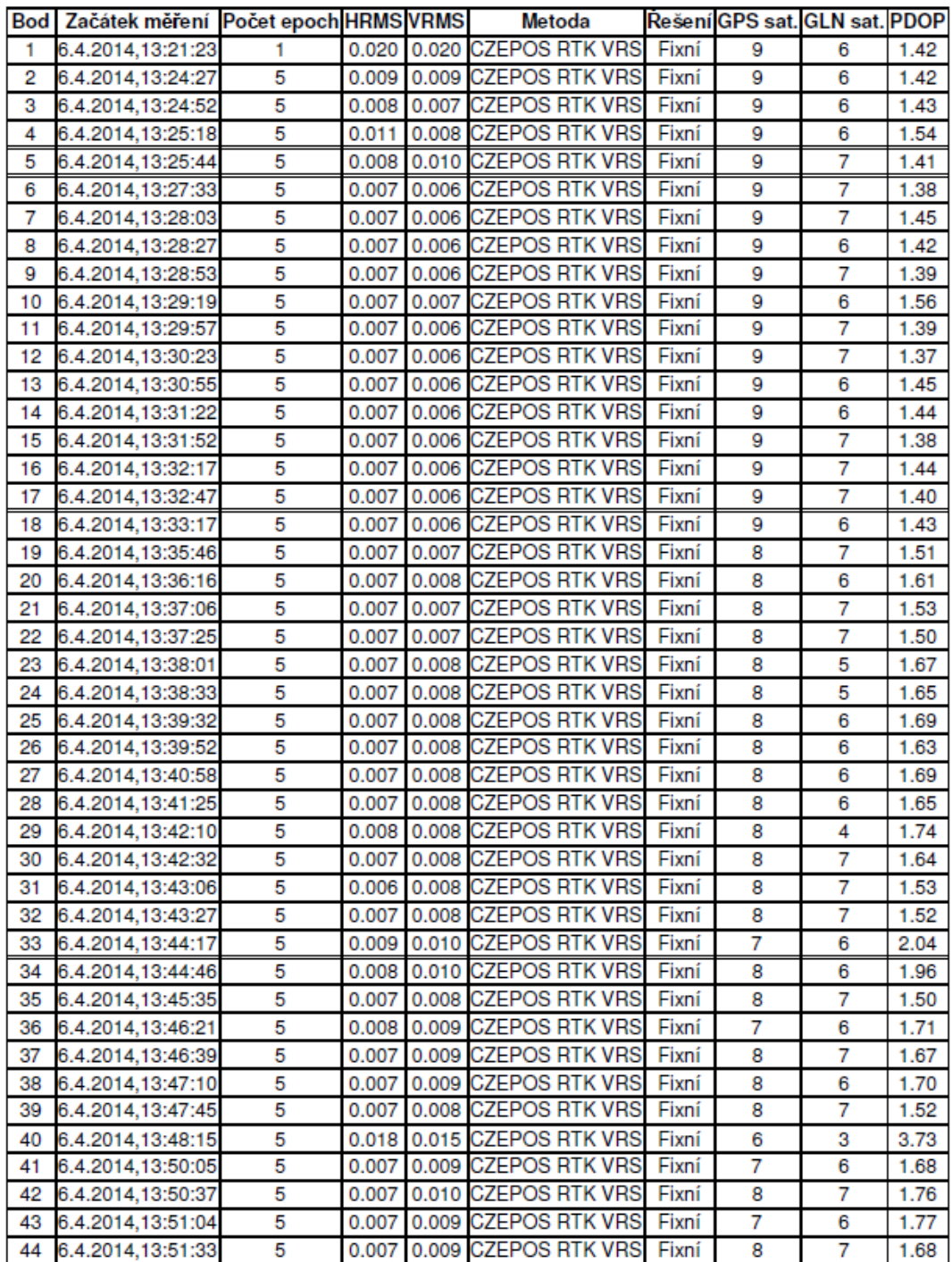

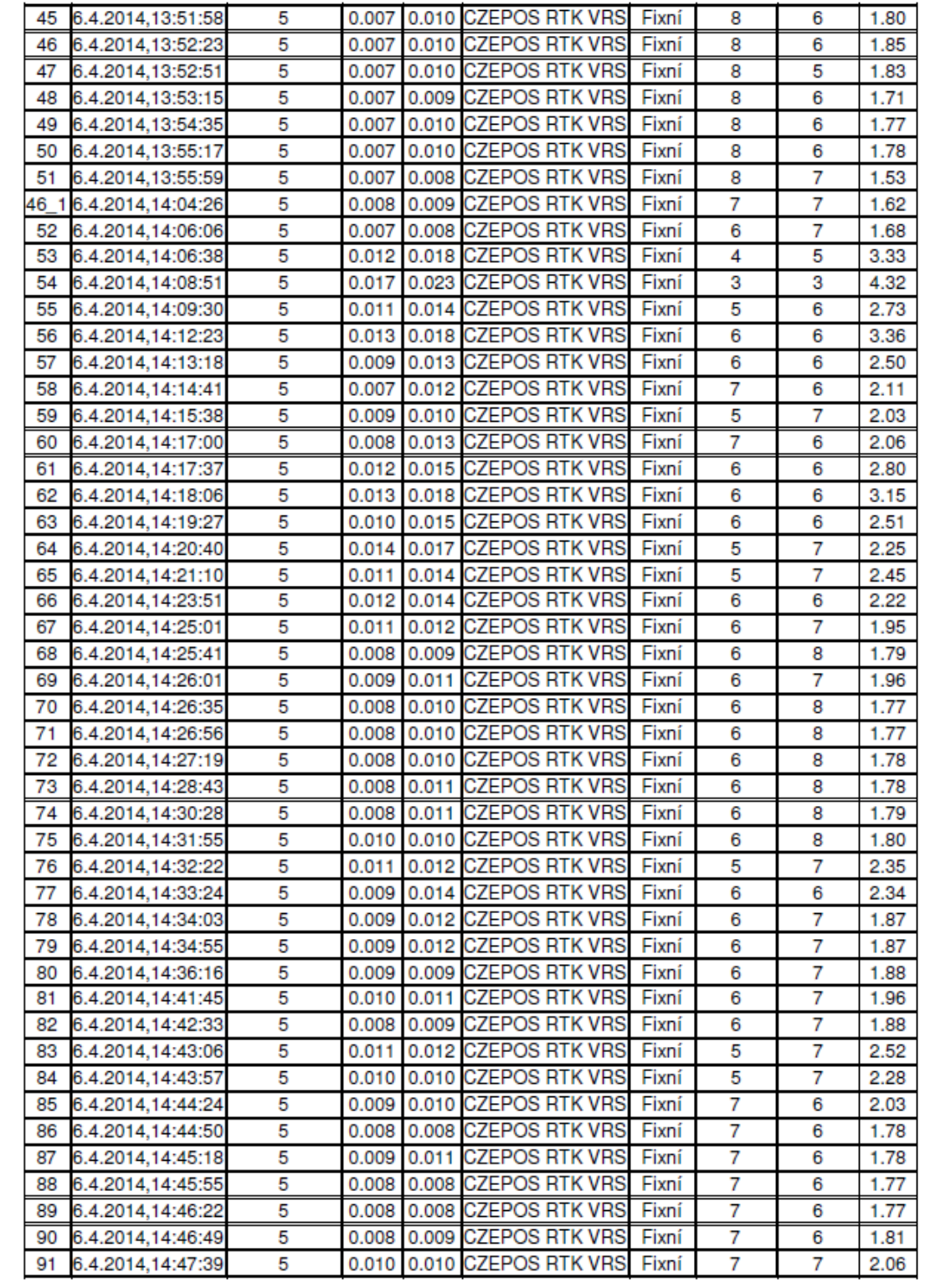

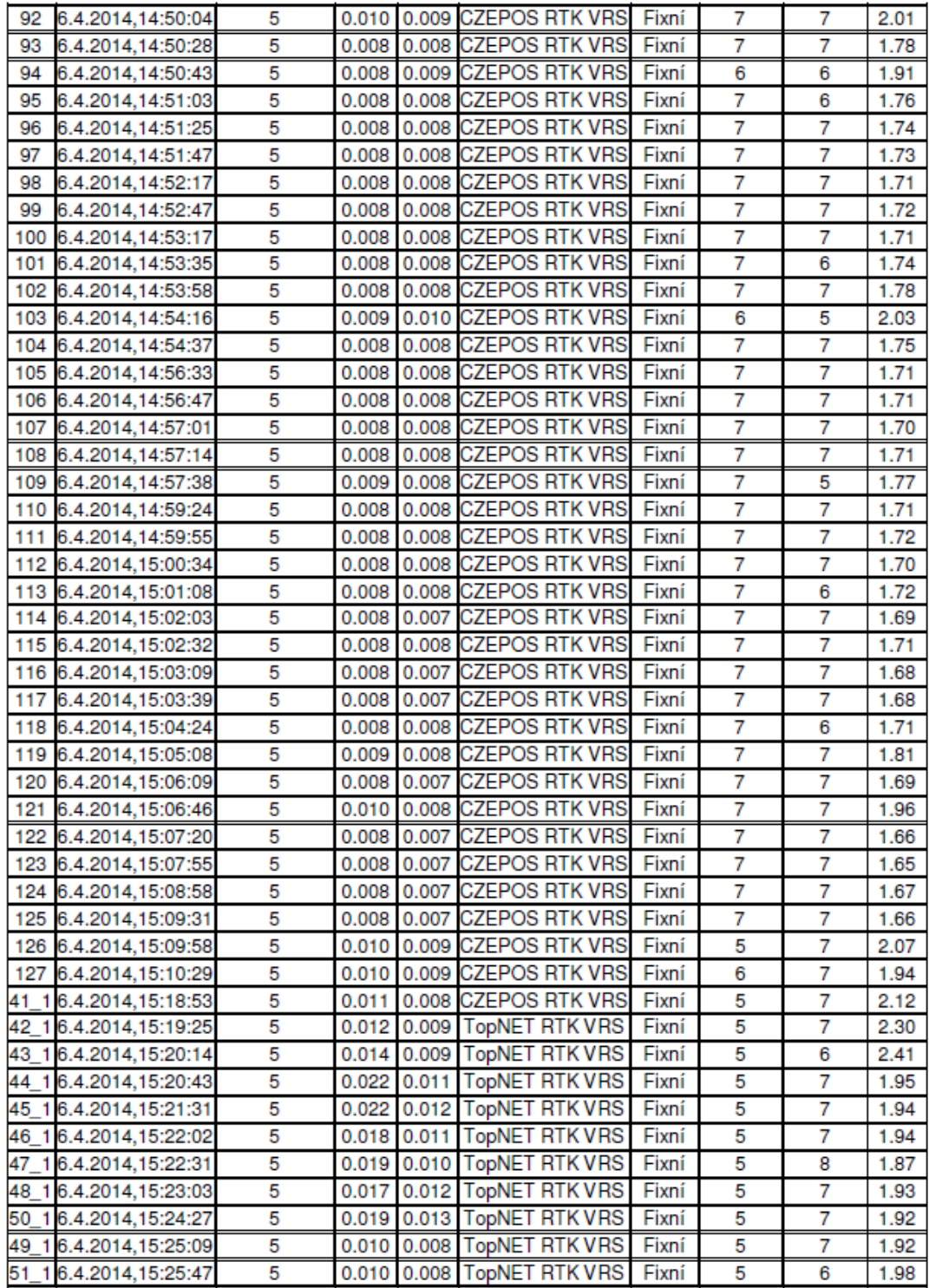

## Příloha 4, Informační protokol měření 2

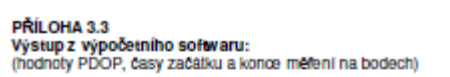

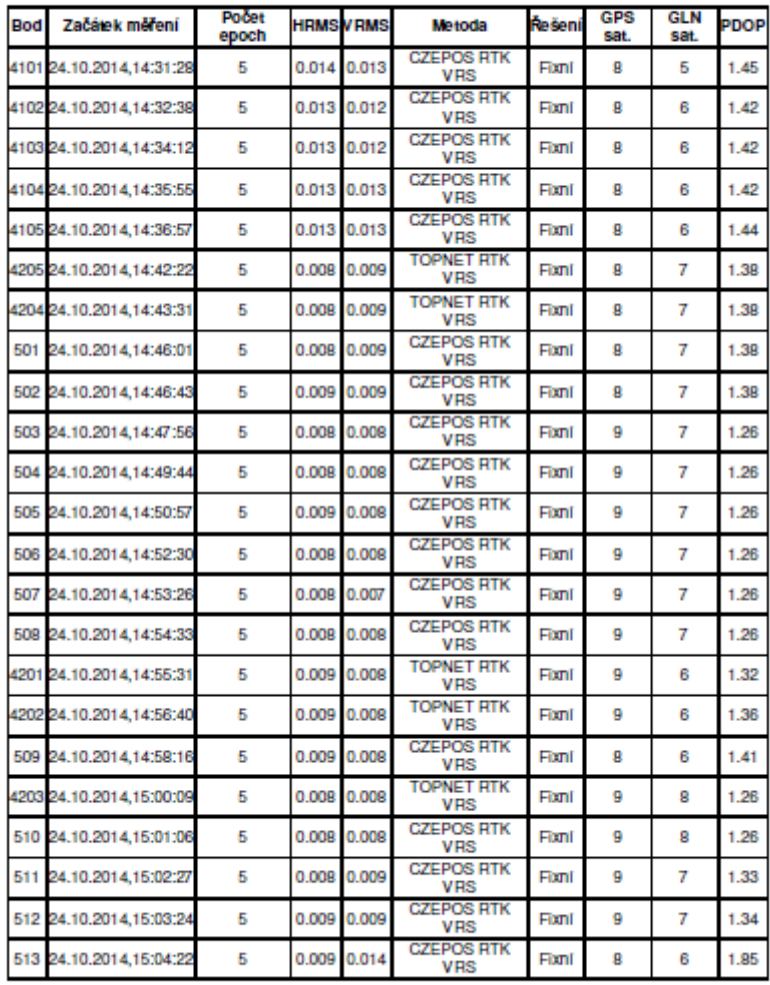

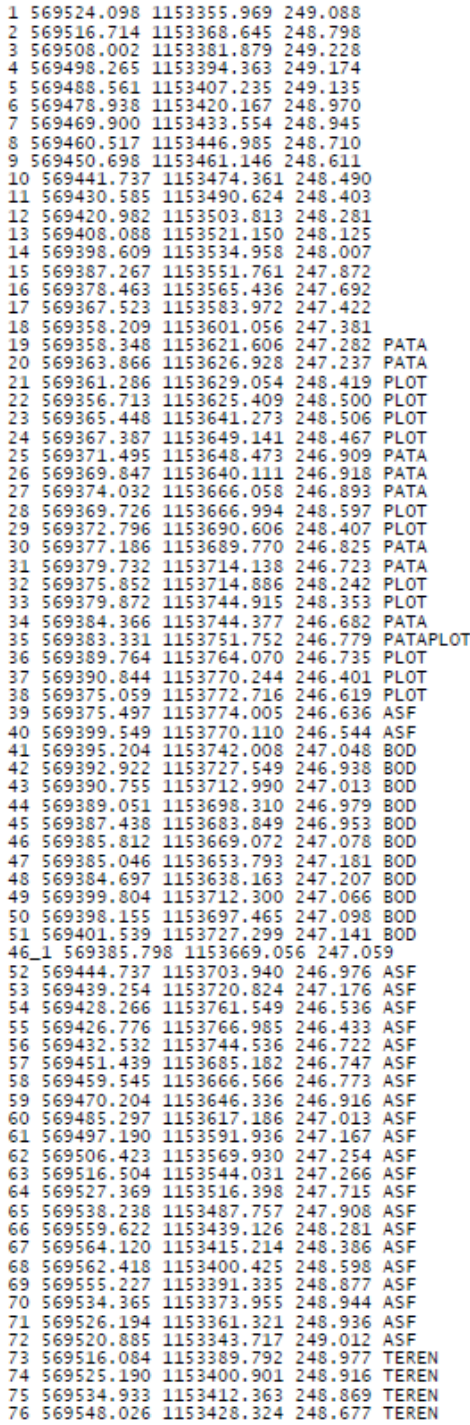

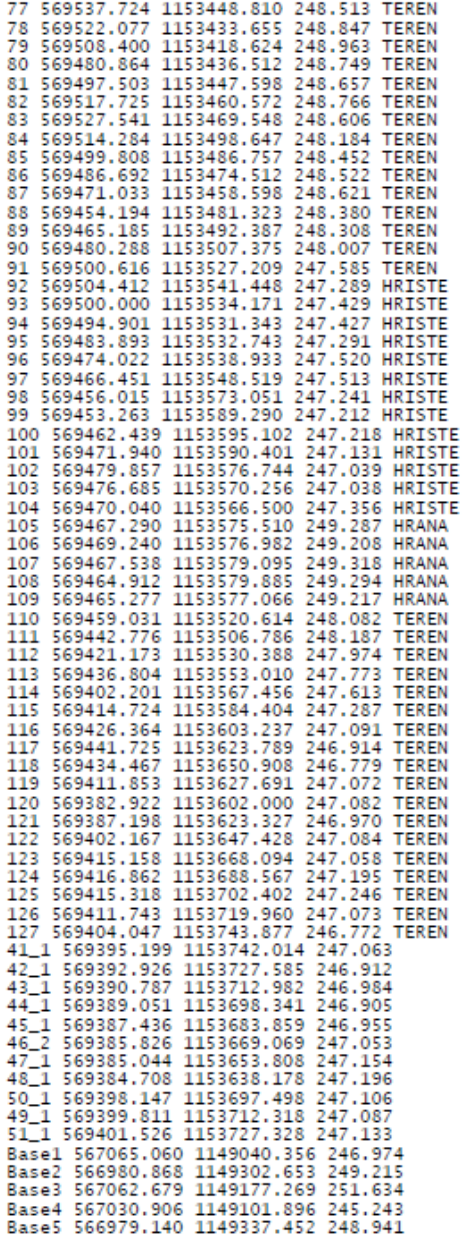

Příloha 6, Souřadnice stanovisek, orientací a podrobných bodů určeny metodou GNSS

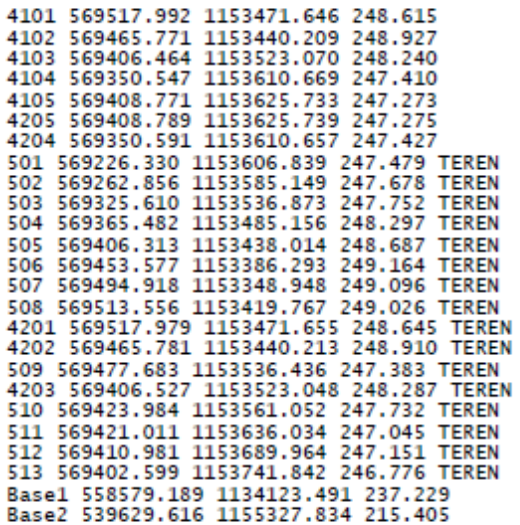

## Příloha 7, Vypočtené souřadnice podrobných bodů z tachymetrického měření

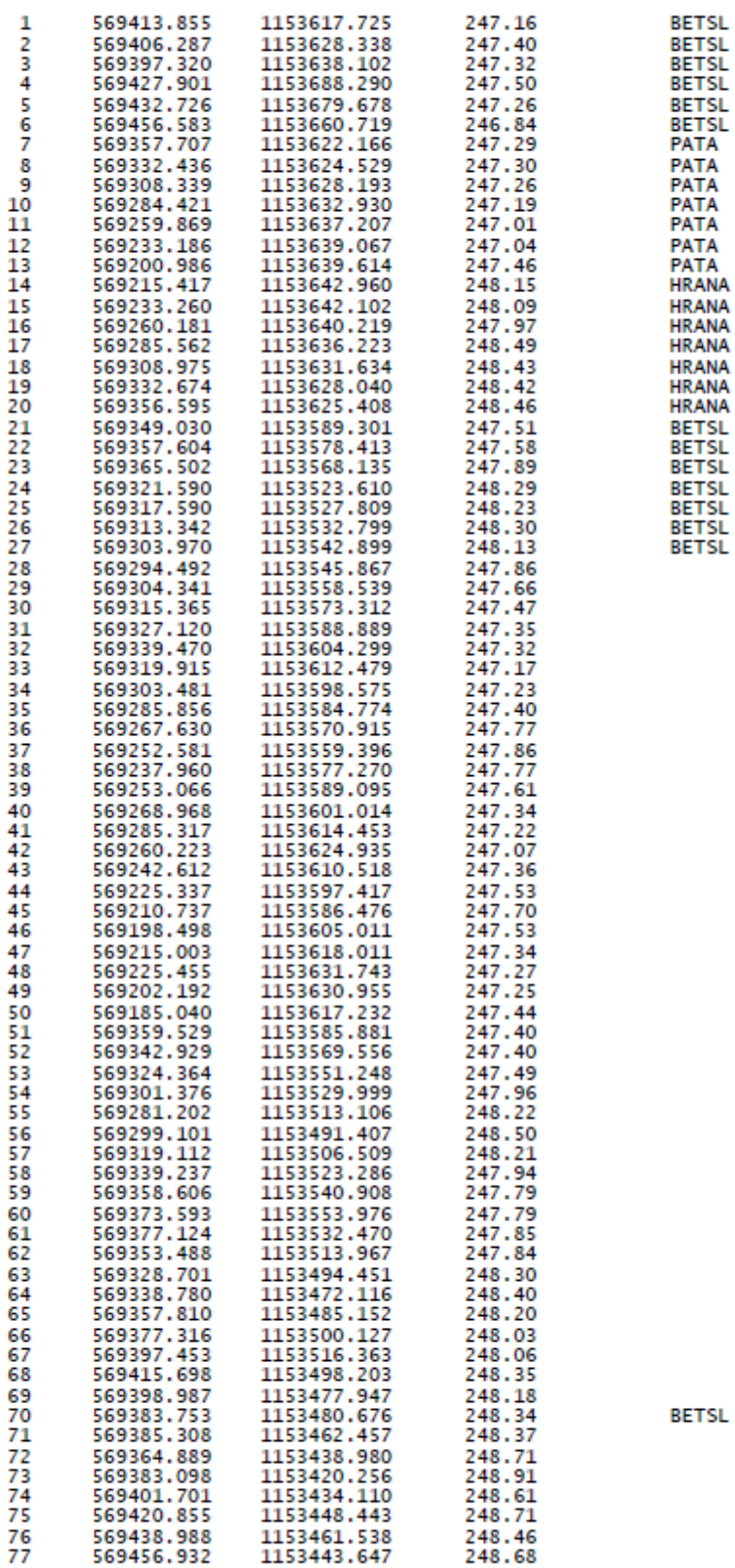

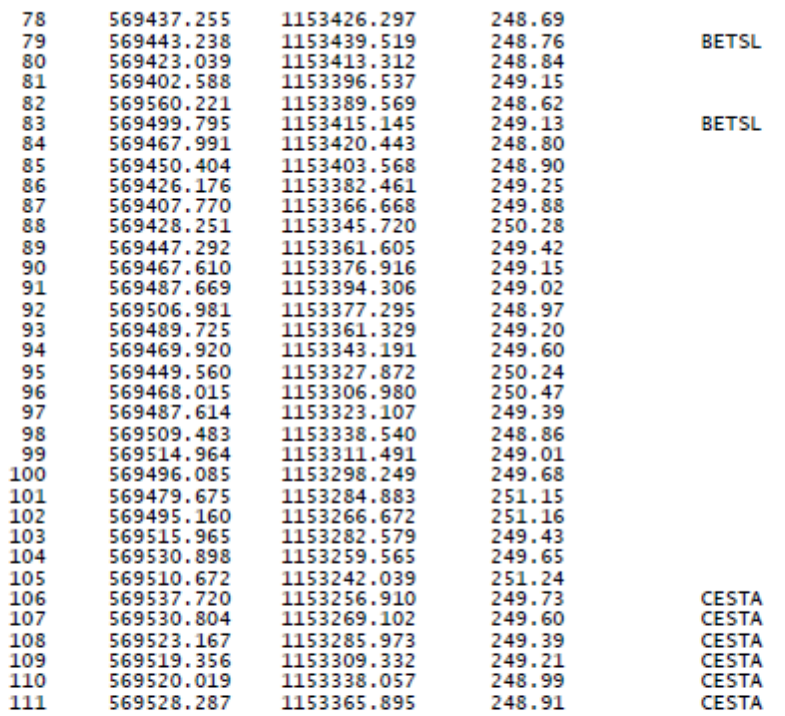